**MINVERSIDAD AON AOSCO** 

## **FACULTAD DE ESTUDIOS TECNOLOGICOS**

# **PROYECTO DE GRADUACION**

**DISEÑO E JMPLEMENTACION DEL MUSEO HIRTUAL** "花L 净ULGARCITO DE AMERICA"

3,

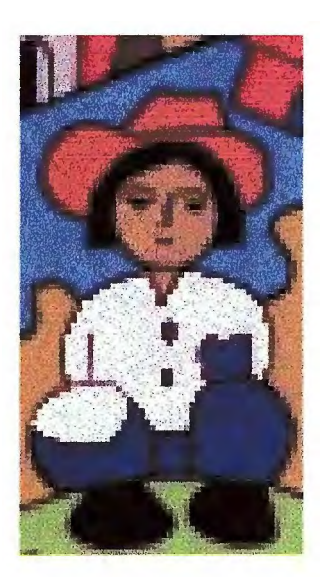

**UNIVERSIDAD HON HOSCO** 

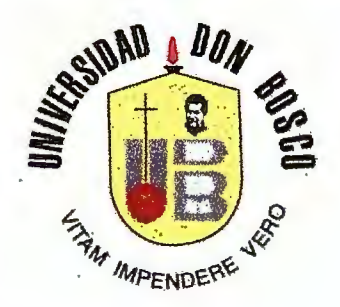

## *IRECTOR*

## **SECRETARIO (SENERAL IBRO. IBEDRO JOSE GARCIA CASTRO, S.D.B.**

# **EECANO DE LA FACULTAD DE ESTUDIOS UECNOLOGICOS JINGENIERO KICARDO SILIEZAR SALINAS.**

## ASESOR DEL URABAJO DE (6 RADUACIÓN **TECNICO TUGO ALBERTO (ORELLANA (GUEVARA.**

**JURADO EXAMINADOR WECNICO JULIAN KIVERA PINEDA. WECNICO ALEX GIOVANNI GURTADO SALAZÁR.** 

#### **UNIVERSIDAD DON BOSCO**

 $\mathcal{L}_{\text{max}}$  ,  $\mathcal{L}_{\text{max}}$ 

**FACULTAD DE ESTUDIOS TECNOLOGICOS** 

JURADO DEL TRABAJO DE GRADUACIÓN DISEÑO E IMPLEMENTACIÓN DEL MUSEO VIRTUAL "EL PULGARCITO DE AMERICA"

**Tec. Julian Rivera Pineda Jurado** 

 $41'$ mmmm

Tec. Alex Giovanni Hurtado Jurado

Tec. Hugo Alberto Orellana Guevara Asesor

## **MNIVERSIDAD HON MOSCO FACULTAD DE ESTUDIOS UECNOLOGICOS**

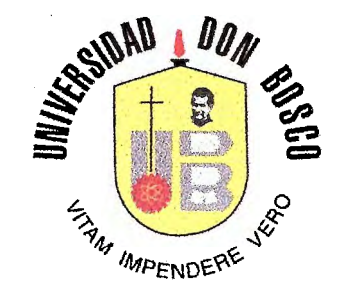

## *IBROYECTO DE GRADUACION*

## **FISEÑO E JUPLEMENTACION DEL MUSEO HIRTUAL** "死L pULGARCITO DE AMERICA"

## **DRESENTADO DOR:**

## ANA SILVIA BURAN URRUTIA.

## *PARA OPTAR AL GRADO DE:* **WECNICO EN ÎNGENIERIA EN WOMPUTACION.**

**UUIDADELA BON BOSCO, 3 DE ABRIL DEL 2000.** 

## **AGRADECIMIENTOS.**

*Padre Santísimo,* te doy infinitas gracias, por haberme dado un soplo de vida hace un poco más de veintidós años y permitir que naciera en este bello país, que es el único en el mundo que lleva tu santo nombre: *El Salvador.* 

Gracias Padre, por haberme puesto al cuidado de una abuela amorosa, como mi *Abuelita Blanquita,* por todos las noches de desvelo que le cause cuando me enfermaba de asma, por las veces que me corrige y las tantas que me escucha y apoya en todas mis actividades.

Gracias por mi *tía Gloria,* que me ha cuidado desde niña, que ha sido mi maestra y guía en muchos aspectos de la vida. Gracias Señor, porque siempre me ha aconsejado y corregido para que haga las cosas como a ti te gustan y deben de ser.

Gracias por mi *tía Any,* que ha hecho su vida fuera del país solo por ayudamos, porque aunque este físicamente lejos, siempre esta en mi corazón con todos sus consejos y porque cuento con ella en cualquier circunstancia.

Gracias Señor, por las *tres mamás* que me regalaste, por todos sus sacrificios y preocupaciones, por todo lo que han sembrado en mí, que a través del presente trabajo, ya empieza a dar fruto.

También, Señor, te doy las gracias por mi única *hermana Karlita,* por todo el amor y respeto que le tengo por ser la mayor. Por los momentos en que ella ha sido la más fuerte y me ha infundido valor para seguir adelante.

Gracias, también por mis dos *sobrinos Gaby y Carlitas,* por el amor puro y sincero que me brindan, por todas las veces que me perdonan cuando me enojo con ellos al no lograr comprender su inquietud infantil.

Papito lindo, gracias por haber puesto en mi camino hace ocho años a *Douglas,*  porque me has permitido encontrar en él amor, comprensión y respeto. Porque es lo que siempre había soñado y tú me lo diste de regalo.

También, te doy gracias Señor, por los desvelos de *Claudia Aparicio,* porque la ocupaste para que no me durmiera y me hiciera compañía en el transcurso de la tesis.

Gracias Papito, porque me has permitido formar parte de la comunidad de jóvenes *Luz y* Vida, por todos los hermano que tengo, en especial Señor, te doy gracias por las amigas de mi infancia que me acompañan también en tu camino, a través de esta comunidad.

Papito, gracias por haberme iluminado en todos los momentos de la carrera desde el otorgamiento de mi beca por parte de FEP ADE, hasta el feliz termino mis estudios de técnico.

Te quiero agradecer por mi asesor, el técnico *Hugo Alberto Orellana,* porque él Padre, no solo se mostró interesado por el proyecto desde el primer momento a pesar del poco tiempo para desarrollarlo, sino que me enseño muchas cosas técnica y a la vez, me permitió conocer su gran calidad humana.

*Y principalmente Señor, Gracias infinitas por TI, porque nunca me dejas sola, siempre me acompañas y me llevas de la mano para que sienta más fácil la vida, porque cada noche de desvelo, te sentí junto a mi; cada vez que quería desistir me ayudabas con palabras de aliento en boca de mis seres amado; porque cuando he tropezado, me levantas y me invitas a seguir adelante y porque me amas tal como soy.* 

*Ana Silvia Durán Urrutia.* 

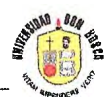

## **JNDICE.**

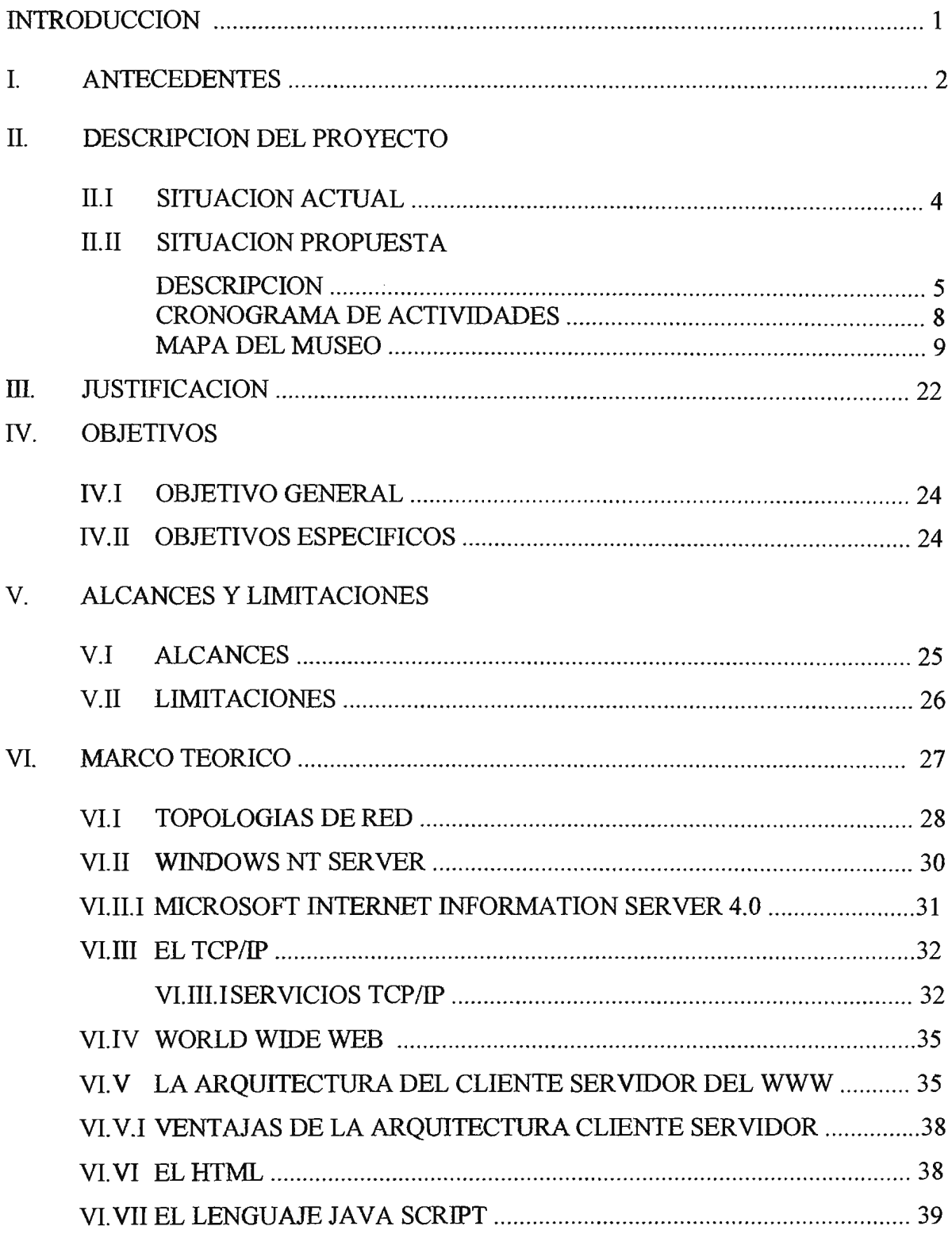

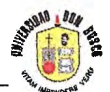

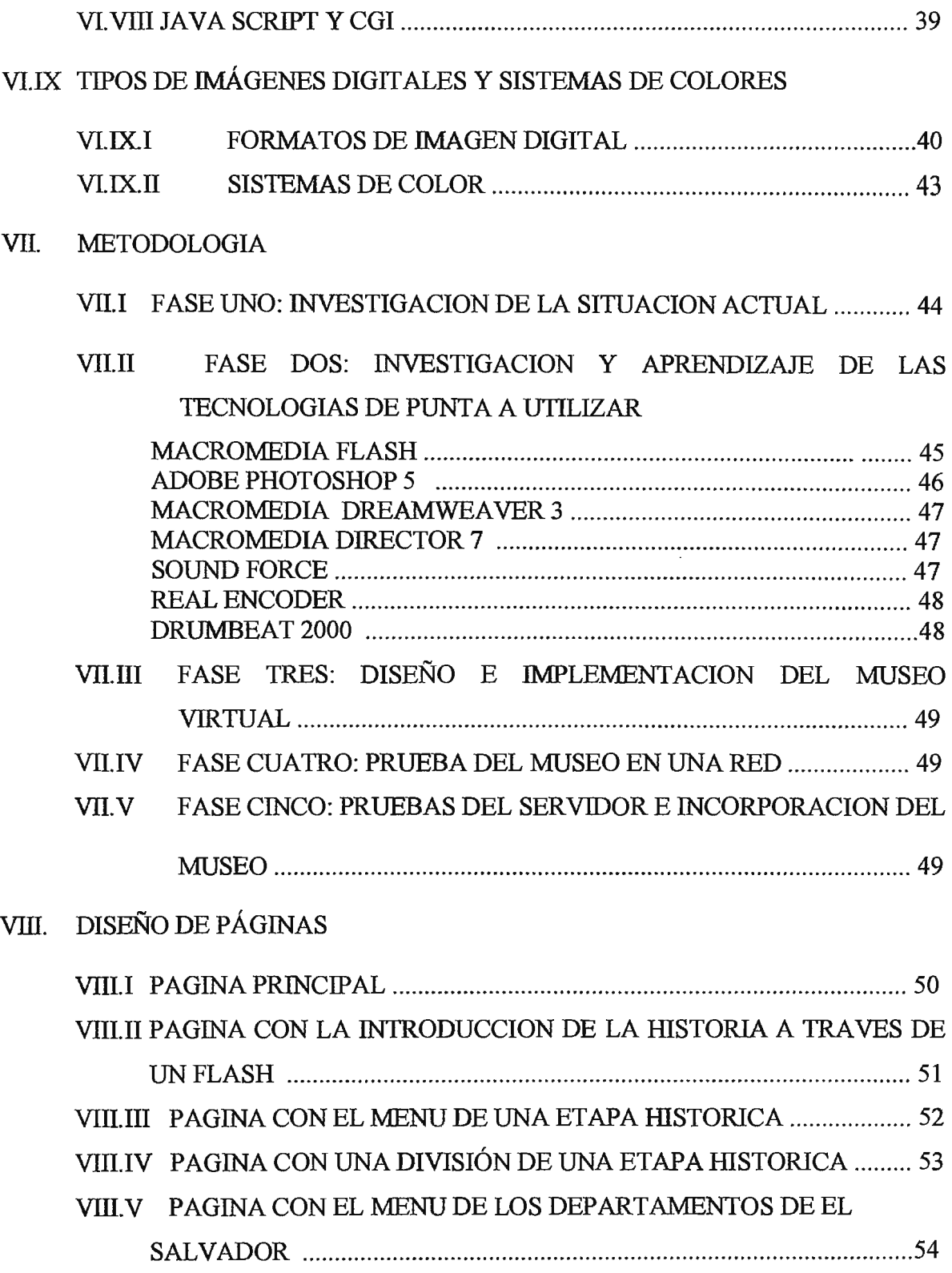

*Museo Virtual "El Pulgarcito de América"* 

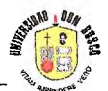

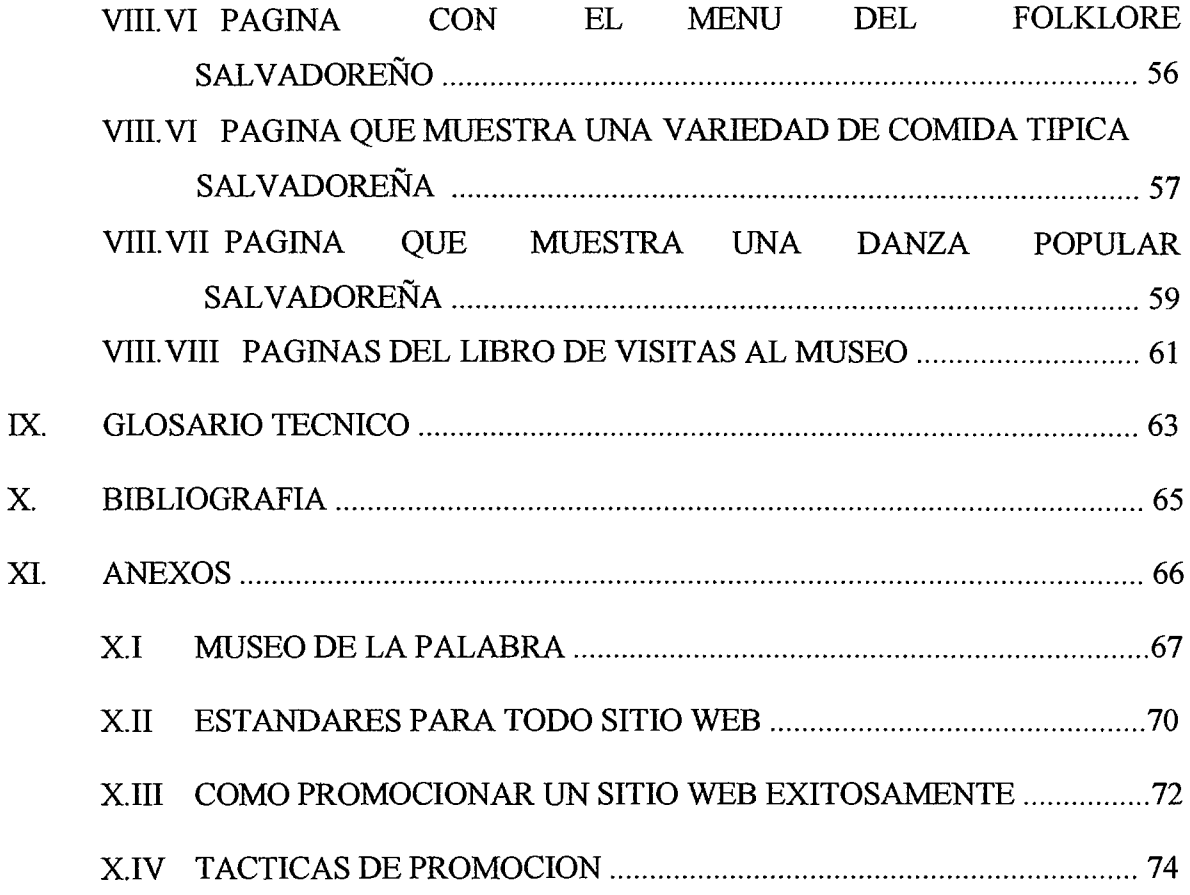

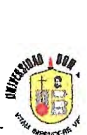

#### **JNTRODUCCION.**

EL SALVADOR, es el país más pequeño del continente, considerado el *Pulgarcito de América.* Tan pequeño, que puede imaginarse que cabe en el hueco de una mano. Sin embargo, la pequeñez geográfica, la pobreza del territorio, ha sido vencida por el alma indígena indomable, que ha logrado florecer los páramos y hundir su arado de madera hasta en los bordes de precipicios y las aristas de las cumbres; y bajo su sombra, subsiste un pueblo con los brazos abiertos en cruz, para acoger al que viene de fuera, en busca de abrigo y sustento. Pueblo que todo lo obtiene del trabajo, en una lucha tenaz y paciente, pero que sabe combatir su bocado con quien lo necesita.

El alto nivel competitivo mundial, exige alternativas modernas, dinámicas y factibles para difundir por el mundo nuestra historia, es por eso que el presente anteproyecto de tesis contempla la creación de un Museo Virtual en Internet, llamado "El *Pulgarcito de América"* en el cual se mostrará la historia de El Salvador desde la época de *Los Primeros Pobladores de América* hasta *Los Acuerdos de Paz en 1992* según los libros de Historia de El Salvador editados en 1994 por el Ministerio de Educación. Además incluirá información de cada uno de los Departamento que forman la república y parte del Folklore Salvadoreño a todos sus visitantes.

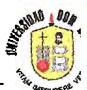

## **l. ANTECEDENTES.**

EL SALVADOR, consta de bellos y variados atractivos naturales como volcanes, playas, sitios arqueológico y valles que constituyen lugares apropiados para el esparcimiento, recreación y descanso, tanto para los pocos salvadoreños como para los turistas que los visitan.

Lamentablemente, tanto la historia nacional como sus atractivos no son del todo conocidos por los propios salvadoreños y a nivel internacional no se difunden apropiadamente.

Para velar por la historia y cultura salvadoreña, existe el *Consejo Nacional para la Cultura y el Arte (CONCULTURA)* institución semi - autónoma encargado de velar por la difusión de la cultura, además, el rescate y conservación de los sitios declarados como patrimonio nacional.

El fomento del turismo y en especial las particularidades de cada departamento, se encuentra a cargo *del Instituto Salvadoreño de Turismo (ISTU)* desde 1961, cuya función primordial es promover y estimular todo el turismo en todos sus aspectos, teniendo a su cargo la administración de los atractivos turísticos más representativos del país. La falta de recursos tecnológicos modernos los obliga utilizar medios promocionales que proporcionan una información parcial y limitada.

Al iniciar la década de los 90 's se plantea la necesidad de establecer el Desarrollo Nacional en un mundo globalizado; dentro de ese desarrollo la Cultura y el Turismo son objetos claves en la nueva nación pacifica.

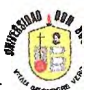

El Gobierno de la República expresa su deseo de apoyar el Desarrollo Cultural y Turístico del país a fin de convertirlo en un rubro importante para la economía nacional, lo cual implica cambios en las políticas de promoción, mercadeo y ventas para hacer más dinámicos tales procesos.

En la actualidad se desarrollan actividades encaminadas a este objetivo, tanto a nivel estatal como privado, ejemplos de ellos son:

- l. Los trabajos realizados en CONCULTURA para la creación de un inventario electrónico sobre los distintos aspectos del patrimonio cultural y artístico de El Salvador, tales como literatura, monumentos, sitios arqueológicos, artes plásticas y escénicas.
- 2. Los diferentes sitios en Internet que muestran parcialmente los sitios turísticos del país, entre los que se encuentran www.elsalvadorturismo.gob.sv , www.buscaniguas.com.sv y otros más.

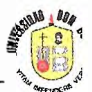

#### **11. BESCRIPCION DEL BROYECTO.**

#### **11.1 SITUACION ACTUAL:**

Visitando los sitios salvadoreños en Internet, solamente se puede encontrar un museo, llamado *El Museo de la Palabra y la Imagen* en la dirección www.museo.com.sv , una iniciativa de un sector de la sociedad civil que se dedica a investigar, rescatar, preservar y mostrar al público elementos de la cultura y la historia de El Salvador.

Posee un Centro de Documentación con colecciones de fotografia de El Salvador, grabaciones magnetofónicas sobre temas culturales y de historia contemporánea, numerosas filmaciones de El Salvador, vídeo del conflicto armado, afiches, objetos y publicaciones entregados al museo por la entusiasta colaboración de la sociedad, la cual ha respondido a la conservación de los mismos.

Este importante acervo documental, que estaba en peligro de desaparecer, está siendo clasificado, digitalizado y conservado en CD-ROM. Pero no toda esta información se exhibe actualmente en el sitio de Internet.

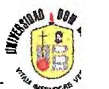

#### **11.11 SITUACION BROPUESTA:**

#### **<u><b>iii**</u> **犯ESCRIPCION:**

Se pretende diseñar un *sitio en Internet,* para mostrar información de la historia, particularidades de cada departamento y folklore salvadoreño en el *Museo Virtual "El Pulgarcito de América".* 

La información histórica, será distribuida en las diferentes épocas o períodos de Historia, en base a la siguiente clasificación hecha por el *Ministerio de Educación* en su Libro *Historia de El Salvador, tomo I y* 11:

- l. *El humano en América:* recopilando datos de los primeros humanos en América y la transición a la Agricultura.
- 2. *Las comunidades agrícolas pre-históricas:* abarcando los períodos pre-clásico (1200 A. C. al 250 A. C.), clásico (250 A. C. al 900 D. C.) y post-clásico (900 D. C. Al 1524 D. C.)
- 3. *Cuzcatlán e lzalco al momento de la conquista:* retomando el medio ambiente, los recursos humanos y la agricultura, el dominio pipil, y la economía y política dominante.
- 4. *La expansión de Europa y España:* enfocado en el renacimiento del comercio europeo, la reconquista española y la empresa de Colón.
- 5. *La Conquista de Cuscatlán:* hechos importantes de la conquista y la fundación de las Villas San Salvador y San Miguel.
- 6. *Los nuevos señores de Cuscatlán:* cambios sucedidos a los nativos del país que fueron derrotados y pasados a ser "indios", los españoles de guerreros vencedores a colonos y la función de la autoridad real.
- 7. *La consolidación del dominio español:* como El Salvador fue marginado dentro del imperio español y la producción del añil como eje de la economía salvadoreña.
- 8. *Cambios sociales y económicos:* la distinción de la clase española, los indios y mulatos.
- 9. *La intendencia de San Salvador antes de la independencia:* su población, administración y economía.
- 1 O. *El proceso de independencia:* los cambios e ideas, las causas económicas de la independencia y la crisis política surgida.
- 11. *El Salvador y la República Federal de Centroamérica:* la anexión a México, la creación de la República Federal y el reordenamiento comercial y económico.
- 12. *El Salvador entre 1840 yl871:* el caudillismo, la política del período y la vida del campo y la cuidad.
- 13. *La apertura al comercio exterior:* la navegación y los puertos, el cambio de la producción de añil a café y el papel que jugo el estado.
- 14. *En busca del progreso y del Estado:* las esferas de acción del estado, la educación y los ciudadanos, las relacione con la Iglesia Católica.
- 15. *Las bases de la República Agraria (1870 -1900):* las bases económicas y sociales de la República, los aspectos técnicos y financieros de la producción de café, los cambios institucionales y políticos.
- 16. *El estado cafetalero:* su proceso de fortalecimiento, la dinámica política del estado oligárquico y los éxitos del estado cafetalero.
- 17. *El café y los cambio sociales:* el nacimiento de la oligarquía cafetalera, los trabajadores del campo y los cambios sociales en el mundo urbano.
- 18. *La política de la República Cafetalera:* los nuevos proyectos políticos, los grupos populares en la contienda política y el auge de las organizaciones laborales.
- 19. *El Salvador y el mundo:* las relaciones internacionales y la política exterior del pequeño El Salvador con Centroamérica y el hemisferio Occidental.
- 20. *La cultura de la República cafetalera:* las ideas de progreso, el impacto del mundo exterior y la cultura nacional.
- 21. *La gran crisis de 1932:* la apertura política, la crisis surgida en 1932 junto a los nuevos discursos y alianzas políticas.
- 22. *La dictadura de Hernández Martínez:* el golpe contra Araujo, la dictadura prolongada y la huelga de brazos caídos.

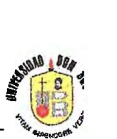

- 23. *El fortalecimiento del estado:* la reforma bancaria, fiscales y constitucionales, los cuerpos de seguridad, la asistencia social y los gremios de productores rurales.
- 24. *Las fuerzas sociales modernizantes:* el futuro de expectativas, optimismo y temor junto al movimiento de 1948.
- 25. *La modernización económica y el cambio social:* e] nuevo reino del café, compartido con el algodón; la industrialización dependiente y las políticas sociales modernas.
- 26. *El desarrollo del El Salvador dentro del Mercado Común Centroamericano:* los comienzos de 1a integración, la integración acelerado y la crisis.
- 27. *La guerra con Honduras:* el reformismo político anterior a la guerra, antecedentes y causas sociales de la guerra.
- 28. *La década de 1970:* la intensificación de la lucha política, los intentos de la reforma agraria y la radicalización social.
- 29. *La guerra civil:* las juntas revolucionarias, la guerra civil y la dinámica política de la búsqueda de la paz.
- 30. *El futuro de paz:* el proceso de negociación, los derechos humanos y la ejecución de los acuerdos de paz.

Las Particularidades de cada departamento incluirán:

- 1. Mapa, Escudo y Datos Geográfico Histórico del departamental.
- 2. Calendarios de las fiestas Patronales de todos los pueblos del departamento.
- 3. Principales lugares Turístico y sus curiosidades.
- 4. Danzas populares de cada pueblo.

El folklore salvadoreño se clasificará de la siguiente manera:

- 1. Descripción de cada danza popular.
- 2. Comida y Trajes Típicos.
- 3. Instrumentos musicales autóctonos.
- 4. Leyendas y escritos populares.
- 5. Juegos infantiles.

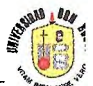

## **E. CRONOGRAMA DE ÂCTIVIDADES:**

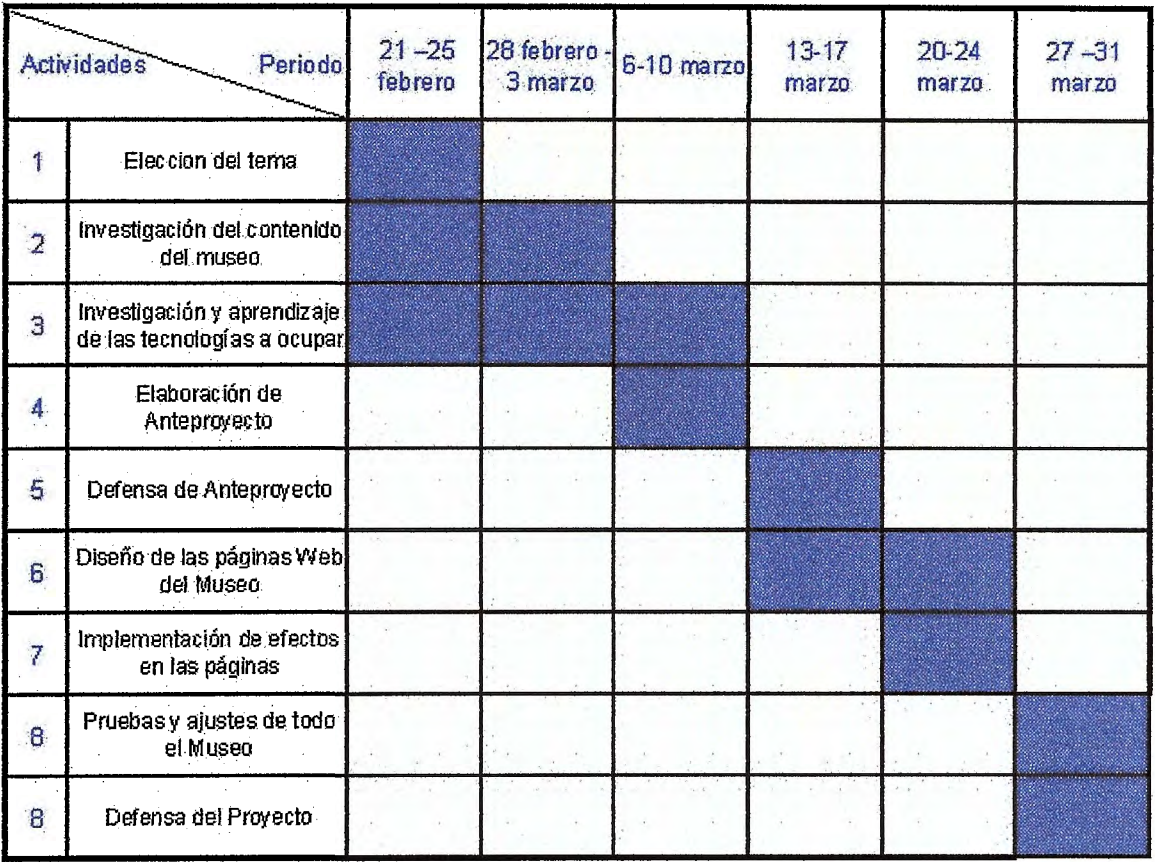

l,

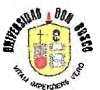

#### 血 *i***llAPA DEL** *i***llUSEO:**

A continuación, se muestran las diferentes páginas de los mapas del museo virtual, capturadas en Macromedia Dreamweaver y los lazos que tendrán entre ellas:

#### 1. Página Principal:

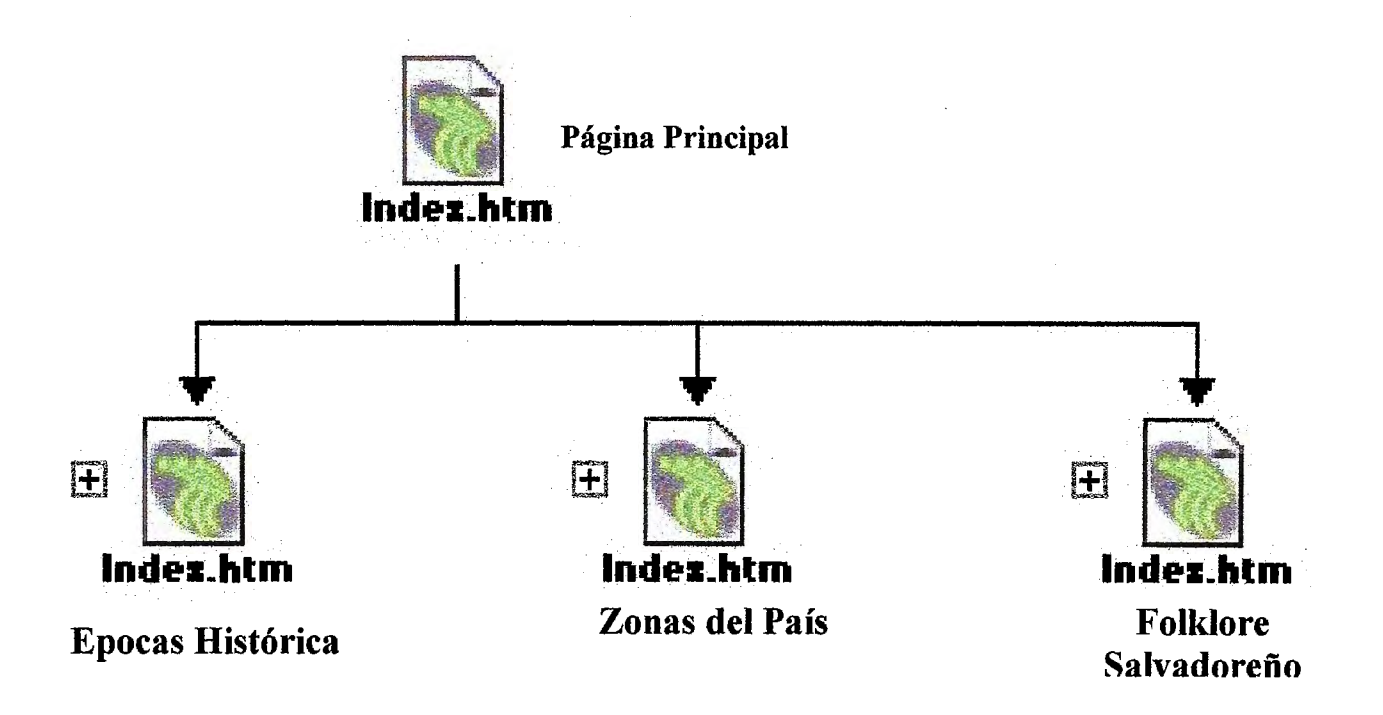

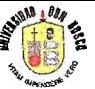

2. Página con los lazos para visitar las épocas históricas:

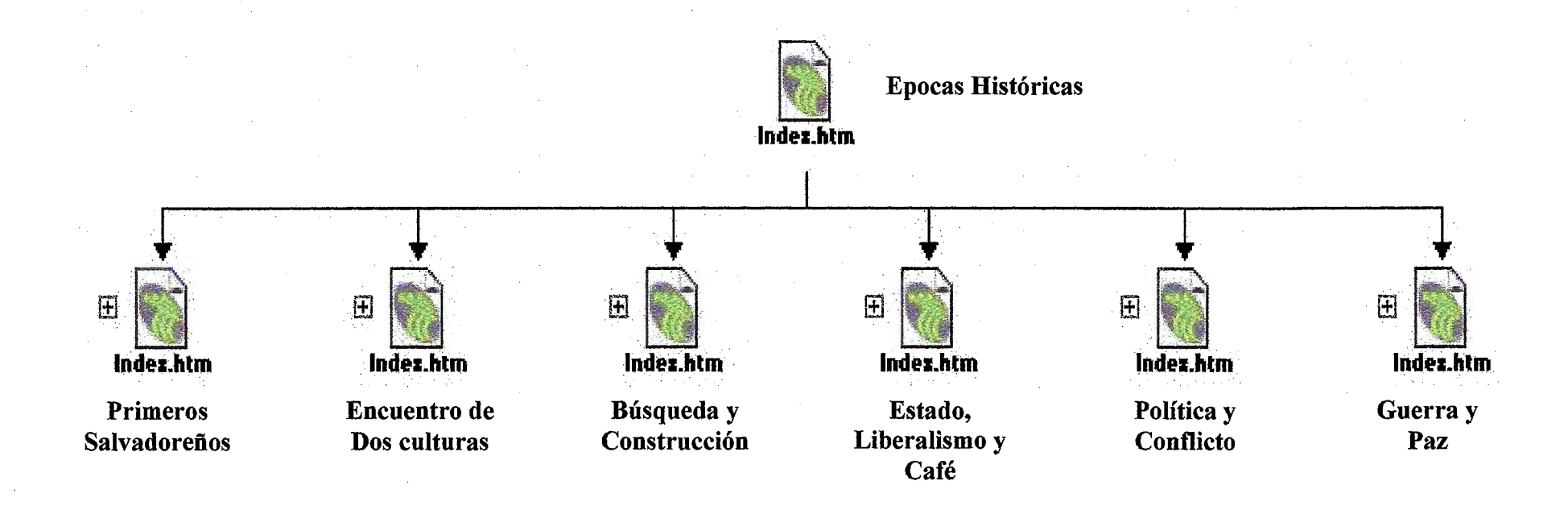

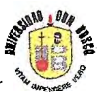

3. Páginas de la Historia de los Primeros Salvadoreños:

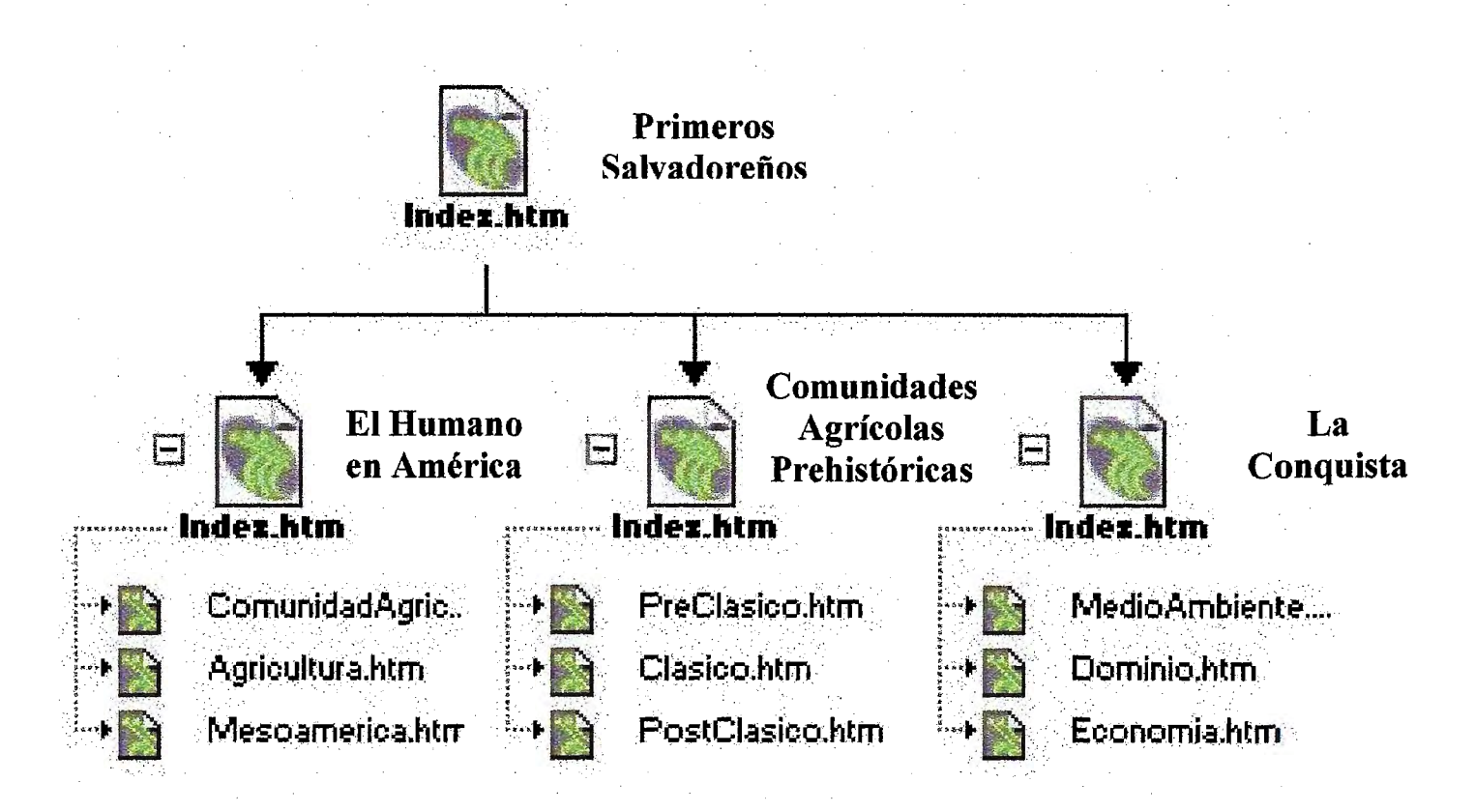

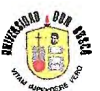

4. Páginas de la historia del Difícil encuentro de dos culturas:

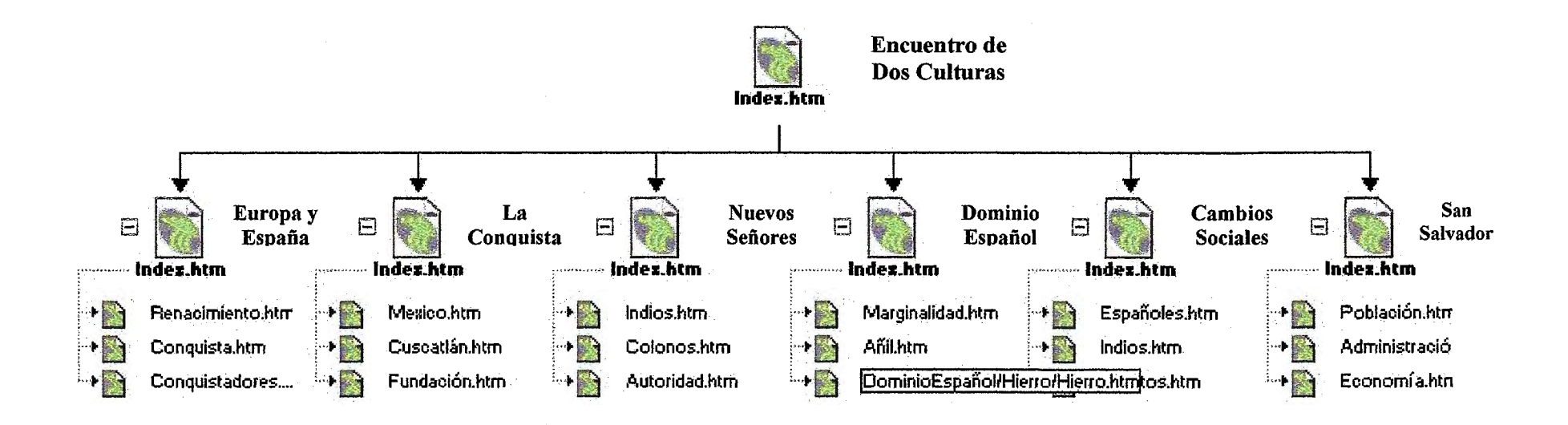

----~----------------------------------------------------

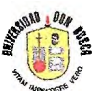

5. Páginas de la historia sobre la Búsqueda y Construcción de la nación salvadoreña:

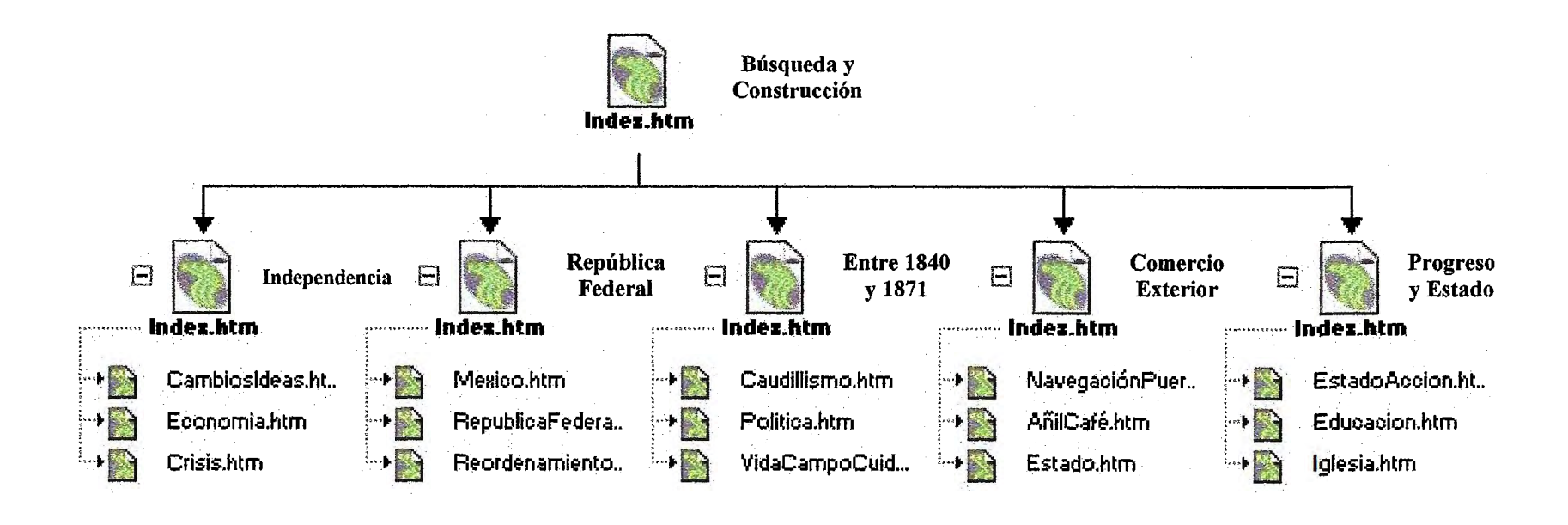

#### 6. Páginas de la historia del Estado, el Liberalismo y el café:

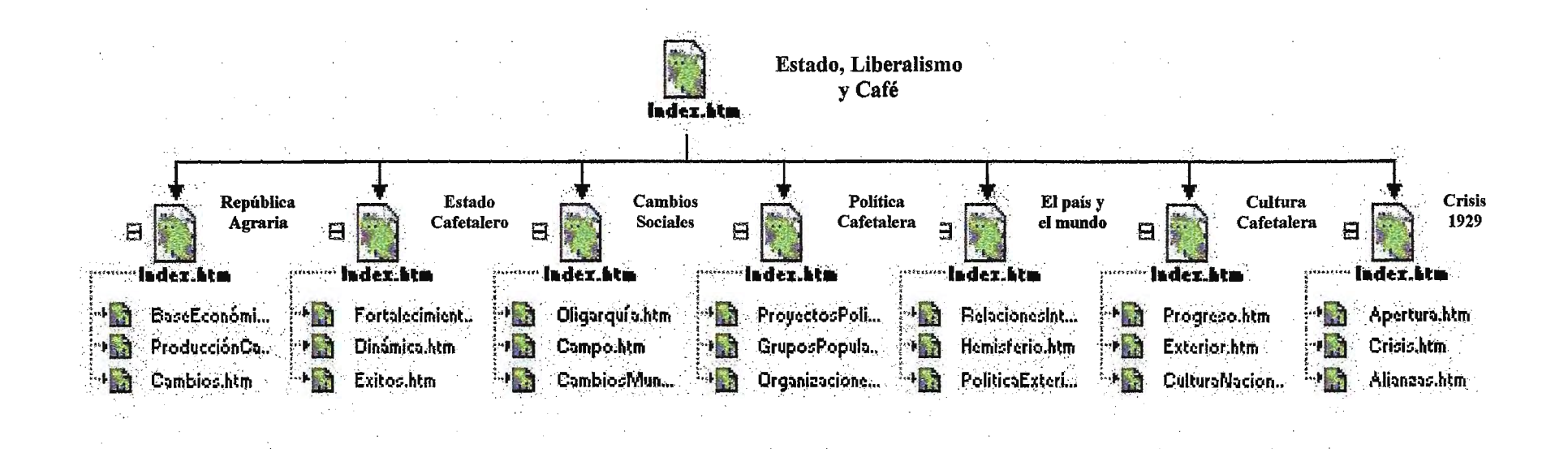

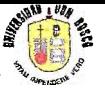

7. Páginas de la historia sobre la Política y el Crecimiento Conflictivo:

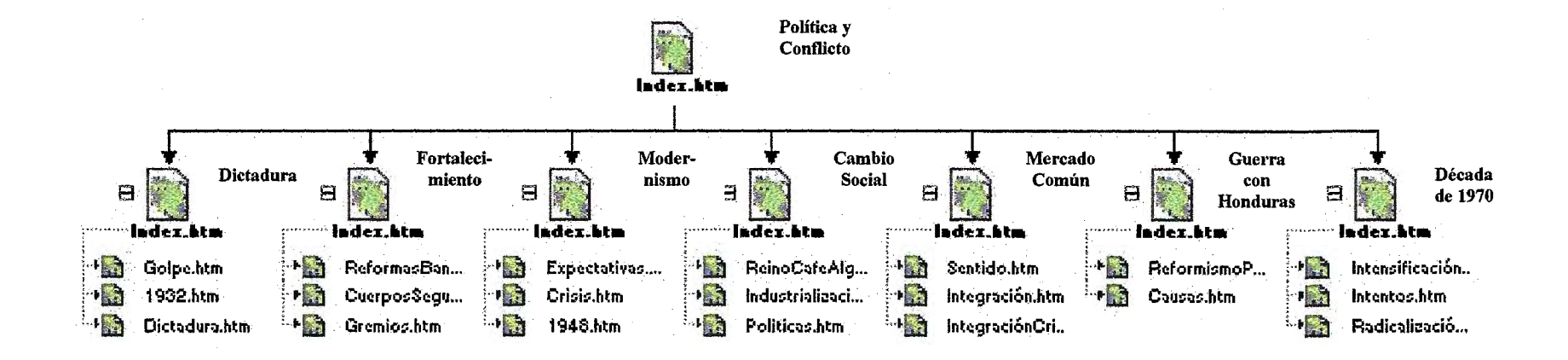

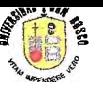

8. Páginas del Dolor de la guerra y la esperanza de la paz:

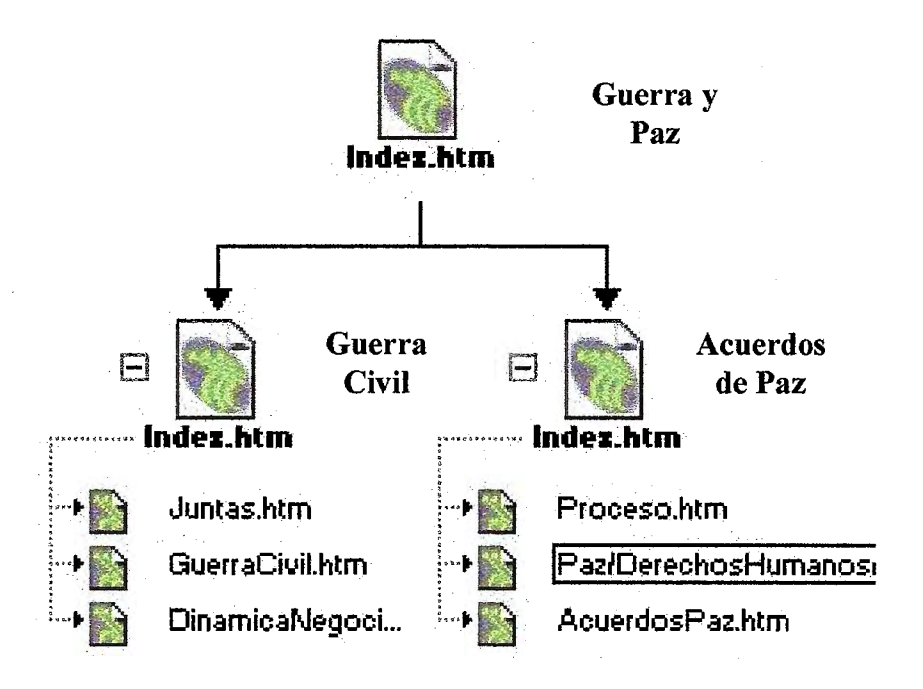

---~------------~-------------------------------

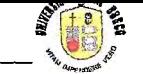

9. Página con los lazos para visitar las diferentes zonas del país:

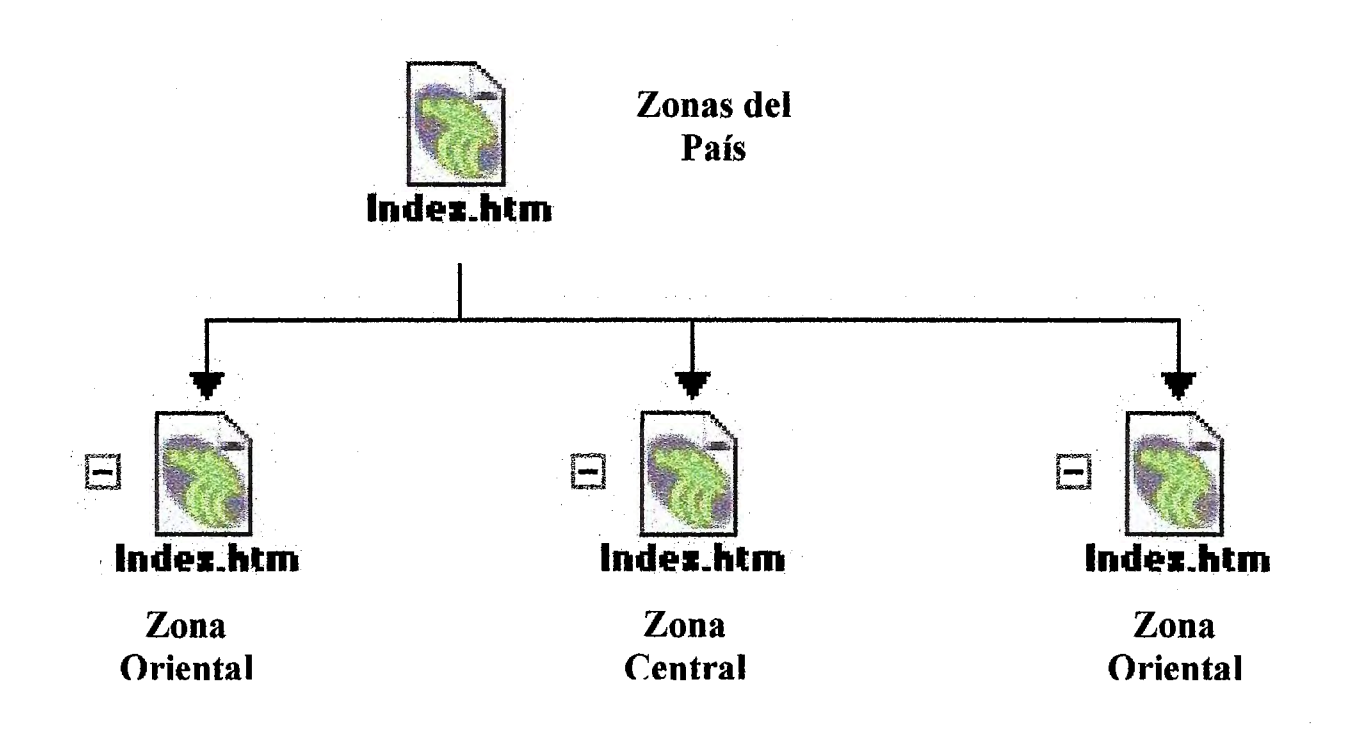

---~---------------------------------------

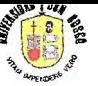

10. Paginas para visitar la Zona Occidental del país:

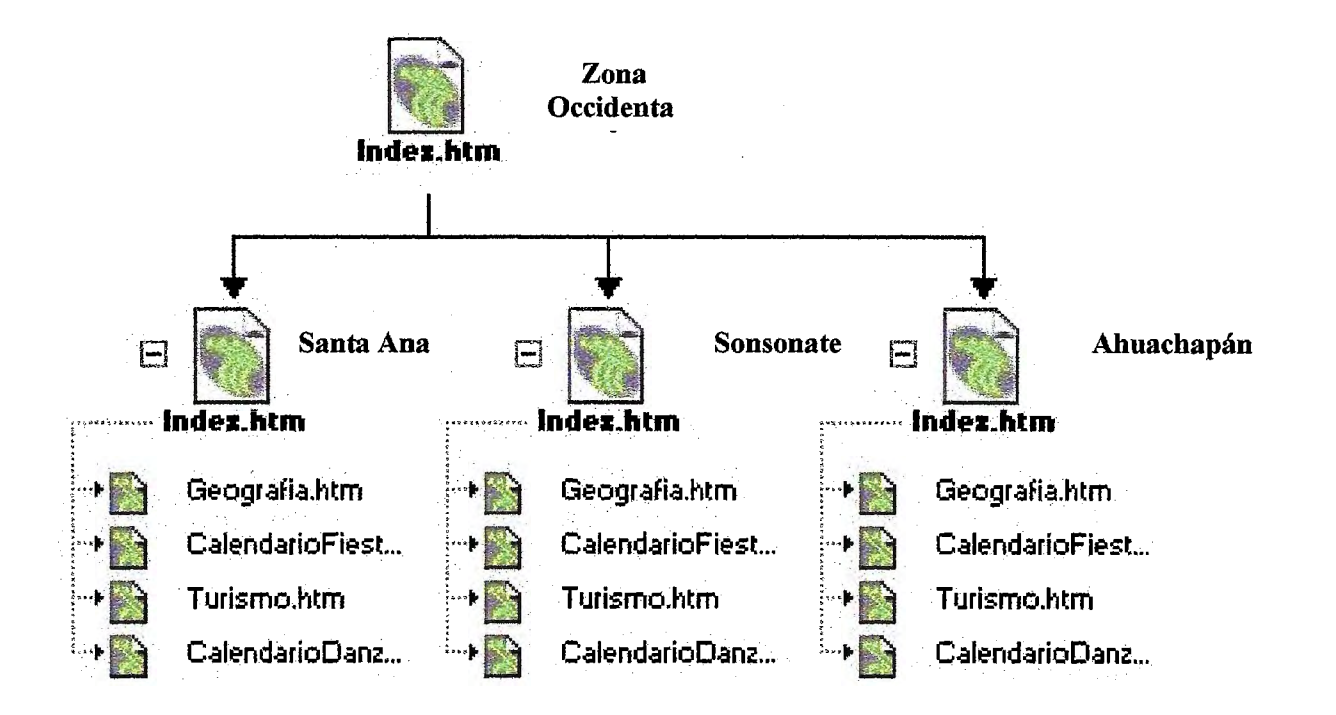

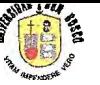

#### 11. Paginas para visitar la Zona Central del país:

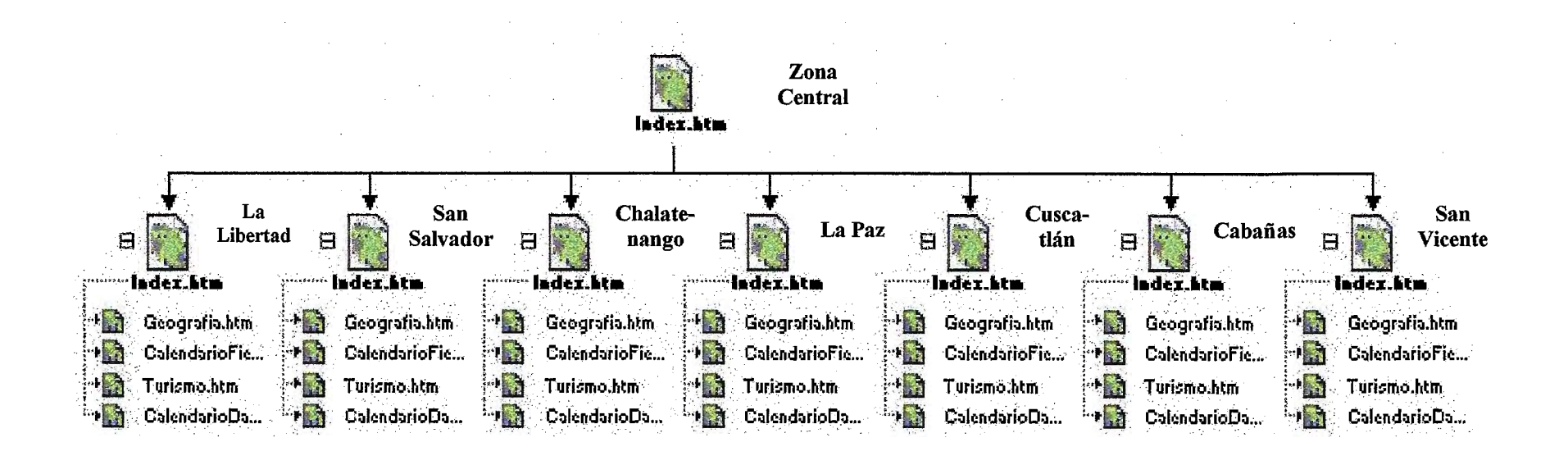

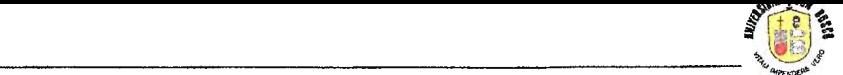

12. Paginas para visitar la Zona Oriental del país:

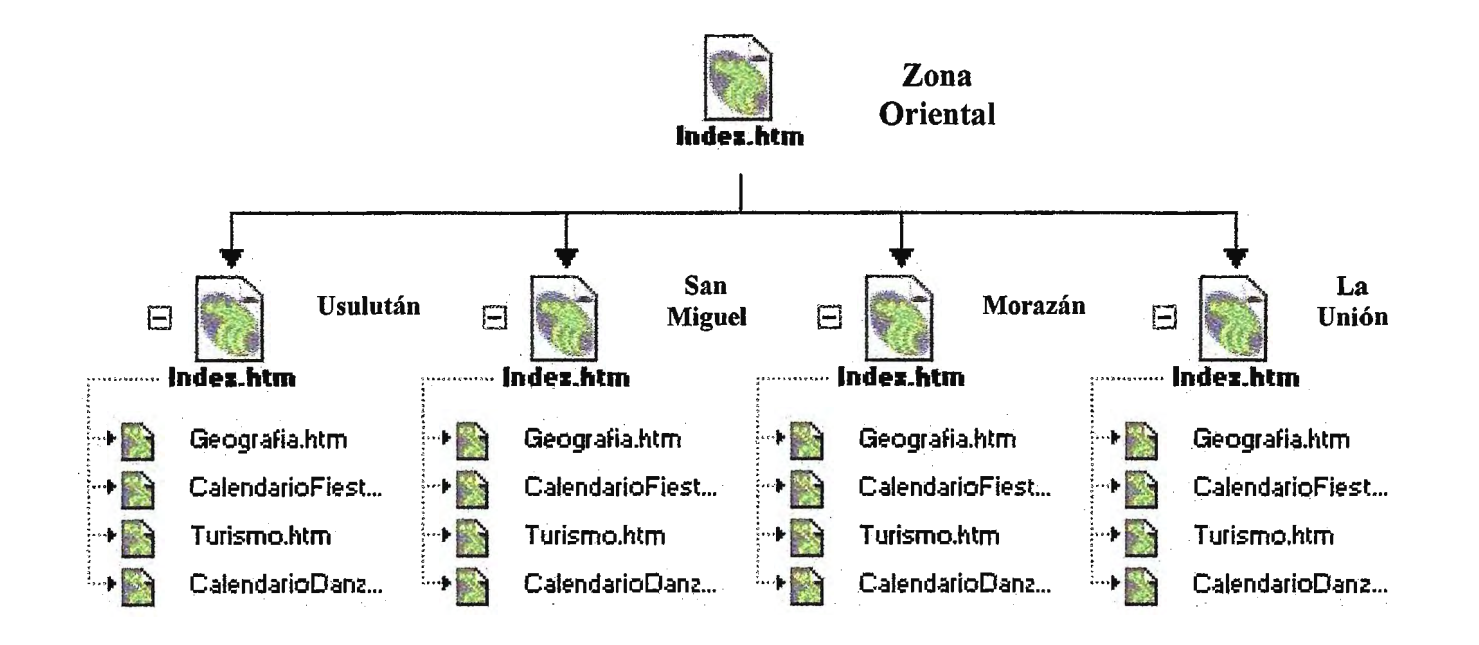

13. Página con los lazos para visitar el Folklore Salvadoreño:

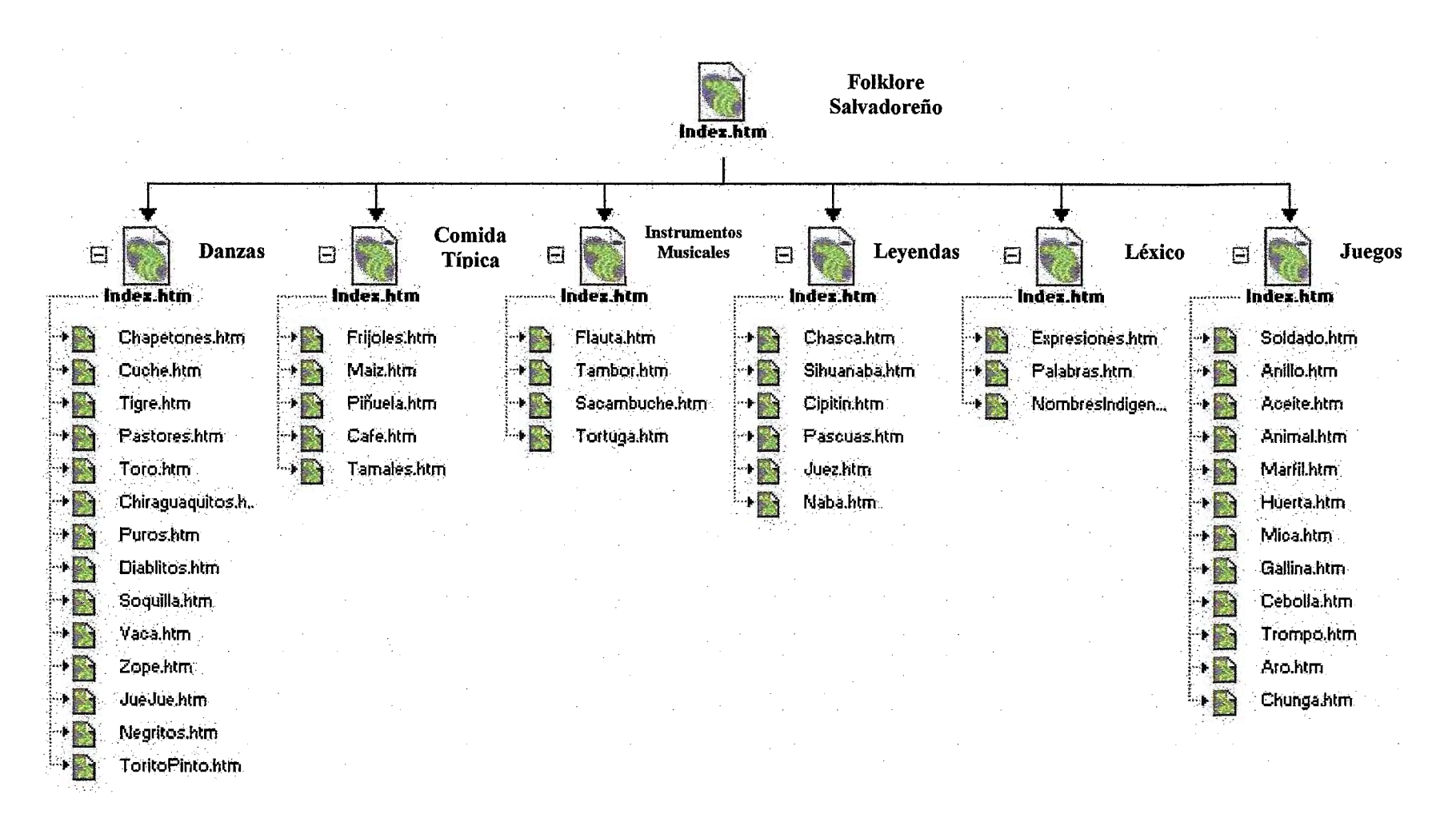

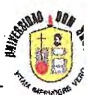

#### **111 . JIUSTIFICACIÓN.**

Existen diferencias fundamentales entre la televisión y radío comparadas contra la red mundial Internet: *la interactividad.* Ya que Internet permite la creación y difusión de productos, servicios e información según las necesidades individuales y grupales, mientras que la televisión y la radio, por lo general transmiten culturas y valores ajenos a las realidades locales de los países en desarrollo como el nuestro.

Adicionalmente, el costo de producir y difundir mundialmente la realidad salvadoreña por televisión o radío es muy alto; sin embargo, la elaboración y difusión de información electrónica por el Internet es relativamente económico y tiene un impacto tanto mundial como local al mismo costo, independientemente de la distancia a la que se encuentre el usuario.

En el contexto de la cultura e identidad nacional, *el Internet ofrece la oportunidad de formularlas de modo participativo, proyectarlas al mundo, y enriquecer otras culturas con los aportes locales.* Esta oportunidad cobra aún mayor relevancia en cuanto a los esfuerzos postguerra de definir con mayor precisión la identidad salvadoreña.

Una Sociedad de Aprendizaje como la salvadoreña, debe realizar esfuerzos especiales por convertir en información su historia, sus costumbres, lenguajes y valores, sus particularidades y diversidades, y difundirlas aprovechando la revolución en las tecnologías de información y comunicaciones.

Por lo tanto, se justifica la creación del *Museo Virtual "El Pulgarcito de América"*  tomando los siguientes enfoques:

l. La orientación hacia la audiencia nacional es tan importante como la internacional, ya que muchos salvadoreños desconocen la inmensa riqueza y diversidad cultural que existe en su propio país, y es de suma importancia como complemento al currículum escolar.

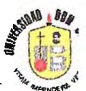

- 2. La población salvadoreña en el exterior tiene relativamente fácil acceso al Internet y desea fervientemente mantener sus lazos culturales con su país de origen.
- 3. El resto del mundo podría aprender mucho acerca de la realidad nacional y así llegar a dimensionar más la riqueza cultural del país.
- 4. Existe la tecnología adecuada para crear sitios Web como este, que incluyan alta calidad en materia de multimedia, imágenes, sonidos, etc. Es por eso que se debe hacer un esfuerzo hacia la documentación detallada del patrimonio cultural nacional para crear el ambiente propicio para la investigación y el debate más amplio y participativo acerca de los valores e identidad nacionales, utilizando todos los medios disponibles.

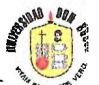

#### **IV. ®BJETIVOS.**

#### **IV.I** *OBJETIVO (SENERAL:*

Diseñar e implementar un sitio en Internet que albergue el Museo *"El Pulgarcito de América"* que sea dinámico e interactivo.

#### **IV.II OBJETIVOS ESPECIFICOS:**

- 1. Realizar una investigación de campo que permita colectar, clasificar, depurar y ordenar la información histórica y cultural necesaria para publicarla en el sitio de Internet.
- 2. Aplicar la tecnología de punta existente, para que esta se encargue del acoplamiento de todos los componentes del museo, asiendo más énfasis en el diseño gráfico que en la programación de los mismos.
- 3. Diseñar las páginas Web para que sean dinámicas y amigables hacia los navegantes de Internet utilizando recursos multimedia, efectos especiales, imágenes, videos y sonidos.
- 4. Implementar el Museo "El Pulgarcíto de América" para que sea un sitio de referencia de toda la historia y cultura de El Salvador.

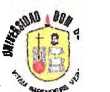

#### **V. ALCANCES Y IMITACIONES.**

#### **V.I ALCANCES:**

La definición de los alcances para el siguiente proyecto es:

- 1. Promocionar diversos tópicos de la cultura salvadoreña.
- 2. Facilitar el conocimiento de las diferentes etapas históricas del país.
- 3. Presentar la información recolectada a través de un sitio atractivo y dinámico para todos los visitantes del mismo.
- 4. La clasificación e información histórica de El Salvador a publicar, esta basada en los libros ·'Historia de El Salvador" editados por el Ministerio de Educación hasta 1994, por lo tanto, no se harán en ningún momento apreciaciones personales de algún suceso histórico.
- 5. La historia de El Salvador en el museo "El Pulgarcito de América" terminará en los Acuerdos de Paz, ya que de los sucesos acaecidos después, aun no hay nada oficialmente escrito.

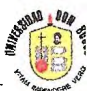

#### **V.II** *i***IMITACIONES:**

Dentro de las limitaciones que se deben considerar se encuentran:

- l. Ya que el museo se encontrara únicamente en Internet, solo podrá ser vistos por las personas que tengan acceso a la red desde cualquier parte del mundo.
- 2. El museo, esta optimizado para su visualización en la versión de Internet Explorer 4.0 y siguientes.
- 3. El texto descriptivo del museo, será escrito en idioma español únicamente.
- 4. El diseño del museo, se hará en versiones obtenidas de las compañías respectivas, con la limitante de ser versiones de prueba (trials) o demostración ( demo) obtenidas gratuitamente en Internet, por los altos costos que implicaría comprar las licencias respectivas, por lo tanto la capacidad de los mismos no podrá ser aprovechada al máximo.

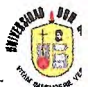

#### **VI. MARCO TEORICO:**

Internet ha traído consigo una gran revolución a nuestro país y en el mundo entero, ya que rompiendo las barreras geográficas permite accesar múltiples recursos a través de toda la red mundial, de una forma independiente del hardware y software gracias al uso de los protocolos TCP/IP. Sin tener que adquirir ningún producto especial, con un simple navegador o browser como el Netscape Navigator o el Microsoft Internet Explorer podemos accesar, cualquier sitio, aplicación o recursos multimedias.

La red Internet es el resultado de comunicar miles de redes de computadoras entre sí. Permite conectar diferentes tipos de redes, que pueden ser de área local o de área extensa, utilizando protocolos como TCP/IP, que identifican los datos aunque procedan de diferentes tipos de máquinas (PC's, Macintosh, etc.) y usen sistemas operativos anteriormente incompatibles como Unix, MS-DOS, OS/2, System 7, XENIX, etc. pero lo más importante es que en Internet se comparten e intercambian información más de treinta millones de personas mediante los 3,000,000 de computadoras conectadas a través de más de 20,000 redes en aproximadamente 130 países de todo el mundo.

Usando una PC (Computadora Personal) o una terminal en el hogar, en la escuela o en el trabajo, es posible accesar cientos de miles de computadoras alrededor del mundo. Con el programa adecuado se puede transferir archivos, conectarse en forma remota a una computadora que se encuentra a miles de kilómetros de distancia y usar el correo electrónico para mandar y recibir mensajes.

Es importante entender que Internet no es un nuevo tipo de red fisica, sino un método de interconexión de redes fisicas y un conjunto de convenciones para el uso de redes que permite a las computadoras conectadas interactuar unas con otras.
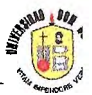

Tiene sus raíces en un experimento de comunicaciones del departamento de defensa de los Estados Unidos llamado ARP ANet el inicio de los años setentas. Esta fue una colección de computadoras que interconectaban muchos servidores de terminales. La preocupación era que una guerra nuclear pudiera cortar totalmente las comunicaciones, así que las vías para conectar redes tenían que ser flexibles. Los creadores de este sistema tuvieron el cuidado de desarrollar reglas voluntaria que cubrirán todos los aspectos de este sistema se hicieron estándares para la creación de direcciones y para los protocolos de comunicación. Esta idea incluye enviar mensajes empaquetados (packet) en una especie de envoltura. Este mensaje es puesto en un paquete IP (Internet Protocol) y es enviado por la computadora fuente. La computadora fuente es la responsable de asegurarse que el mensaje llegue a su destino. La red no tiene esta responsabilidad. Si alguna ruta no está disponible, se puede seleccionar otra.

Con el paso del tiempo la red Internet se va haciendo más difícil de definir. Apenas hace unos años, la red Internet era como todas las redes de computadoras que usaban el protocolo IP. Hoy, muchas redes que no usan el protocolo IP se pueden conectar a las redes IP usando la que llamamos Gateways o puente. El crecimiento tan acelerado de la red sobrepasó rápidamente todos los pronósticos, convirtiéndose a la fecha en la red de redes. Desde 1993 Internet deja de ser una red de instituciones gubernamentales y universitarias para convertirse en la red pública más grande del mundo.

La base de la comunicación en Internet, se encuentra en el uso de los protocolos TCP/IP los cuales le permiten recorrer largas distancias, y ser implementados sobre cualquier plataforma.

## **VI.I COPOLOGIAS DE RED:**

Una configuración de red se denomina *Topología de red* Por tanto, la topología establece la forma ( en cuanto a conectividad física ) de la red. El término topología se utiliza en geometría para describir la forma de un objeto. El diseñador de una red tiene tres objetivos al establecer la topología de la misma:

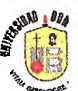

- l. Proporciona la máxima fiabilidad a la hora de establecer el tráfico ( por ejemplo, mediante encaminamientos alternativos).
- 2. Encaminar el tráfico utilizando la vía de coste mínimo entre los equipos de terminal de datos transmitor y receptor ( no obstante , a veces no se escoge la vía de costo mínimo porque otros factores, como la fiabilidad , pueden ser más importantes ).
- 3. Proporcionar al usuario el rendimiento óptimo y el tiempo de respuesta mínimo.

Al hablar de redes, el concepto de fiabilidad hace referencia a la capacidad de enviar los datos correctamente (es decir, sin errores) entres los equipos de terminal de datos. Involucra la posibilidad de recuperación de errores o de datos perdidos en la red por motivos de fallos en el canal. La fiabilidad también tiene que ver con el mantenimiento del sistema: pruebas diarias, relevo de componentes defectuosos o en fallo manifiesto y aislamiento de fallos en el caso de aparecer problemas. Si algún componente es causa de problemas, el sistema de diagnóstico de la red debería buscar rápidamente el fallo, encontrarlo y, si es posible, aislar el componente de la red.

La segunda meta para establecer una topología de red es proporcionar el camino de costo mínimo entre los procesos de aplicación que residen en los equipos de terminal de datos ( ETD) . Para ello es necesario lo siguiente:

- 1. Minimizar la longitud real del canal entre los componentes que se comunican. Para lo cual se debe encaminar el tráfico pasando por el menor número posible de componentes intennedios.
- 2. Proporcionar el canal más barato para una aplicación determinada , por ejemplo, para transmitir datos de baja prioridad , utilizar una línea telefónica conmutada, que es más barata que utilizar un canal por satélite de alta velocidad.

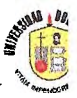

El tercer objetivo de interés al establecer una topología es proporcionar el mínimo tiempo de respuesta y el máximo rendimiento. Para minimizar el tiempo de respuesta hay que procurar minimizar el retardo entre la transmisión y la recepción de datos entre equipos de terminal de datos. Esto es especialmente importante para secciones interactivas entre aplicaciones de usuario. El rendimiento tiene que ver con la transmisión de la máxima cantidad de datos de un periodo determinado.

Las topologías de red más comunes son :

- 1. La topología jerárquica ( en árbol ).
- 2. La topología horizontal. ( en bus ).
- 3. La topología en estrella.
- 4. La topología en anillo.
- 5. La topología en malla.

## **VI.11 WINDOWS NT §ERVER:**

Windows NT es un sistema operativo de red, que esta teniendo gran popularidad en el medio principalmente en las empresas privadas y el sector público nacional, debido principalmente a su facilidad de uso y robustez.

En sus dos versiones actuales Windows NT Server 4.0 y Windows NT Workstation 4.0 ofrece estabilidad y tolerancia a fallos en las aplicaciones gracias a su arquitectura de anillos. Las servicios TCP/IP como DNS, Web Server y FTP Server que trae incluido el Microsoft Internet Information Server el cual viene con el Windows NT son fáciles de instalar y operar. Por ser un software comercial posee soporte técnico con proveedores locales del producto.

Windows NT es un sistema operativo de red Multiusuario y completamente Multitarea, además trabaja sobre plataformas Intel y Alpha, permite el Multiprocesamiento Simétrico o múltiples procesadores.

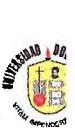

Actualmente Microsoft esta impulsando enormemente el uso de Windows NT Workstation para estaciones de trabajo pesado. Este sistema para Workstation ofrece muchísima más seguridad que Windows 98 y es muchísimo más estable .

## **VI.II.I MICROSOFT 3NTERNET 3NFORMATION §ERVER 4.0:**

Las empresas buscan tecnologías de Web basadas en estándares para, de una manera más eficiente, intercambiar información con sus clientes, socios y empleados de todo el mundo. Además, intentan implementar soluciones que aprovechen al máximo las inversiones existentes en conocimiento, formación y tecnología.

Microsoft Internet Information Server (IIS) está diseñado para cubrir estas necesidades a un amplio rango de usuarios, desde grupos de trabajo y departamentos de una Intranet corporativa hasta proveedores de servicios de Internet que alojan sitios Web que reciben millones de visitas diarias. IIS 4.0 revoluciona las capacidades de Web del sistema operativo Microsoft Internet Server 4.0, proporcionando la forma más fácil de compartir información, crear y distribuir aplicaciones de negocio, y alojar y administrar sitios.

Entre las principales ventajas del IIS 4.0 se encuentran las siguientes:

1. Las características innovadoras de publicación en Web, herramientas personalizables y tecnologías de nuevos asistentes, hacen de Windows NT Server con IIS 4.0 la forma más fácil de publicar y compartir información, de forma segura, a través de Intranet corporativas y a través de Internet.

2. Las aplicaciones Web pueden simplificar procesos como la creación de informes de gastos, administración de beneficios, compras, administración de inventario, marketing y ventas. IIS 4.0 proporciona todo lo necesario para distribuir aplicaciones Web fiables y escalables en Windows NT Server.

3. Las herramientas personalizables de administración, opciones flexibles de administración y herramientas de análisis hacen de Windows NT Server con IIS 4.0 el servidor de Web más fácil de administrar.

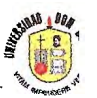

### **VI.III EL UCP/IP:**

Las agencias gubernamentales de Estados Unidos se dieron cuenta de la importancia y el potencial de la tecnología de red de redes desde hace muchos años y han proporcionado fondos para al investigación, con lo cual se ha hecho posible una red de redes global. Conocido de manera oficial como el grupo de protocolos Internet TCP/IP, pero llamado más comúnmente TCPI/IP debido a sus principales protocolos el TCP (Transer Control Protocol) y el IP (Internet Protocol), ésta suite de protocolos puede utilizarse para comunicarse a través de cualquier grupo de redes interconectadas. Por ejemplo, algunas empresas utilizan el TCP/IP para interconectar todas las redes dentro de la corporación, aun cuando las empresas no tengan una conexión hacia redes externas. Otro grupo utiliza el TCP/IP para comunicarse entre sitios geográficamente alejados uno del otro.

Aunque la tecnología TCP/IP es significativa por si misma, es especialmente interesante debido a que su viabilidad ha sido demostrada a gran escala. Esta forma provee de una tecnología base para una red de redes global que conecta hogares, campus universitarios y otras escuelas, corporaciones y laboratorios gubernamentales en más de . 61 países. Por su gran éxito, Internet demuestra la viabilidad de la tecnología TCP/IP y muestra cómo puede incorporar una amplia variedad de tecnologías subyacentes de red .

#### **VI.ill.I .§ERVICIOS C!JCP/1fl>:**

Una persona puede apreciar los detalles técnicos subyacentes del TCP/IP sin entender los servicios que proporciona. Casi todo el análisis de los servicios se enfoca en estándares llamados *protocolos.* Protocolos como el TCP y el IP proporcionan las reglas para la comunicación. Contienen los detalles referentes a los formatos de los mensajes, describen cómo responde una computadora cuando llega el mensaje y especifican de que manera una computadora maneja un error u otras condiciones anormales. Un aspecto importante es que permite reflexionar sobre la comunicación por computadora de manera independiente de cualquier hardware de red de cualquier marca. En cierto sentido, los protocolos son para las comunicaciones lo que los algoritmos para la computación.

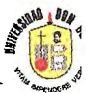

Un algoritmo permite especificar o entender un computo aunque no se conozca los detalles del juego de instrucciones del CPU. De manera similar, un protocolo de comunicaciones permite especificar o entender la comunicación de datos sin depender de un conocimiento detallado de una marca en particular de hardware de red.

El hacer a un lado los detalles de bajo nivel de la comunicación nos ayuda a mejorar la productividad de muchas maneras. Primero, debido a que los programas tienen que manejar abstracciones de protocolos de un nivel más elevado, no permiten aprender o recordar tantos detalles sobre una configuración de hardware en particular y pueden crear con rapidez nuevos programas.

Segundo, como los programas hechos, por medio de abstracción de un nivel más elevado no se encuentran restringidos a una sola arquitectura de máquina o a un solo tipo de hardware de red, no se necesita cambiar cuando se configuran las máquinas o las redes. Tercero, puesto que los programas de aplicación hechos mediante protocolos de un nivel más elevado son independientes del hardware subyacente, pueden proporcionar comunicación directa entre un par arbitrario de máquinas. Los programadores no necesitan hacer versiones especiales de software de aplicación para mover y traducir datos entre cada par de máquinas posibles. Veremos que todos los servicios de red se encuentran descritos por protocolos.

Desde el punto de vista de un usuario, una red de redes TCP/IP aparece como un grupo de programas de aplicación que utilizan la red para llevar a cabo tareas útiles de comunicación. Se utiliza el término interoperabilidad para referirse a la habilidad que tienen diversos sistemas de computación para cooperar en la solución de problemas computacionales. Los programas de aplicación de Internet muestran un alto grado de interoperabilidad. La mayoría de los usuarios que accesan a Internet lo hacen al correr programas de aplicación sin entender la tecnología TCPIIP, la estructura de la red de redes o incluso sin entender el camino que siguen los datos hacia su destino; los usuarios confian en los programas de aplicación y en el software subyacente de red para manejar esos detalles. Solo los programadores que crean los programas de aplicación de red, necesitan ver la red de redes como una red, así como entender parte de la tecnología.

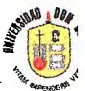

Los servicios de aplicación de Internet más populares y difundidos son:

**1. Correo Electrónico:** que permite que el usuario escriba memorándums y los envíe a individuos o grupos. Otra parte de la aplicación de correo permite que el usuario lea los memorándums que ha recibido. El correo electrónico ha sido tan exitoso que muchos usuarios de Internet dependen de el para la correspondencia normal de negocios. Aunque existen muchos sistemas de correo electrónico, al utilizar el TCP/IP se logra que la entrega sea más confiable debido a que no se basa en computadoras intermedias para distribuir los mensajes de correo. Un sistema de entrega de correo TCP/IP opera al hacer que la máquina del transmisor contacte directamente la máquina del receptor. Por lo tanto, el transmisor sabe que, una vez que el mensaje salga de su computadora local se habrá recibido de manera exitosa en el sitio de destino.

**2. Transferencia de archivos:** aunque los usuarios algunas veces transfieren archivos por medio de correo electrónico, el corre está diseñado principalmente para mensajes cortos de texto. Los protocolos TCP/IP incluyen un programa de aplicación para transferencia de archivos, el cual permite que los usuarios envíen o reciban archivos arbitrariamente grandes de programas de datos. Por ejemplo, al utilizar el programa de trasferencia de archivos, se puede copiar de una máquina a otra una gran base de datos que contenga imágenes de satélite, un programa escrito en Pascal o C++, o un diccionario del idioma ingles. El sistema proporciona de manera de verificar que los usuarios cuenten con autorización o, incluso, de impedir el acceso. Como el correo, la transferencia de archivos a través de una red de redes TCP/IP es confiable debido a que las dos máquinas comprendidas se comunican de manera directa, sin tener que confiar en máquinas inmediatas para hace copias del archivo a lo largo del camino.

**3. Acceso remoto:** el acceso remoto permite que un usuario que esta frente a una computadora se conecte a una máquina remota y establezca una sesión interactiva. El acceso remoto hace aparecer una ventana en la pantalla del usuario, la cual se conecta directamente con la máquina remota al enviar cada golpe de tecla desde el teclado del usuario a una máquina remota y muestra en la ventana del usuario cada carácter que la computadora remota genere. Cuando termina la sesión de acceso remoto, la aplicación regresa al usuario y su sistema local.

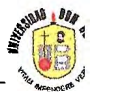

**4. Topología Web:** este es uno de los servicios más difundidos e implementados sobre el TCP/JP, ya que permite navegar por medio de un software navegador entre distintas hojas que contienen información y las cuales se encuentran enlazadas por medio del hipertexto y a través de la red, no importa donde se encuentren almacenadas físicamente, es decir, que una hoja en Estados Unidos de América puede estar encadenada a una hoja en Japón lo que para el usuario es trasparente. La tecnología Web permite agregar además de texto otros recursos como gráficos, animación, vídeo y sonido haciendo que cada hoja Web sea muchísimo más llamativa e interesante.

## **VI.IV WORLD WIDE WEB:**

El servicio Web o WWW es una forma de presentar la información en Internet basada en páginas. Una página WWW puede incluir tres tipos de información: texto, gráficos e hipertexto. Un hipertexto es un texto resaltado que el usuario puede activar para cargar otra página WWW. La diferencia entre un documento hipertexto y un documento normal consiste en que el hipertexto, contiene, además de la información, una serie de enlaces o conexiones con otros documentos relacionados, de manera que el lector puede pasar de un tema a otro y volver al documento original en el momento que le interese.

Las principales ventajas del WWW son:

- 1. Se pude combinar texto y gráficos.
- 2. Los hipertextos permiten cargar páginas de cualquier otro servidor conectado a Internet no importa donde este localizado.
- 3. Y que la creación de páginas WWW es bastante sencilla mediante hipertexto.

## **VI.V IA ARQUITECTURA DEL CLIENTE SERVIDOR DEL WWW:**

El ténnino cliente/servidor se utiliza frecuentemente como sinónimo de Proceso Cooperativo o Proceso Distribuido, es decir, distribución de aplicaciones y/o datos en una red de ordenadores.

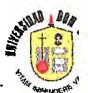

Los bancos por ejemplo comenzaron a distribuir aplicaciones a principio de los años 70s; la necesidad de una constante disponibilidad de información al nivel de sucursales para atender a los clientes independientemente de la disponibilidad de la red y del ordenador central, llevó a la incorporación de aplicaciones en las que las funciones y los datos se distribuían entre el sistema central y los procesadores inteligentes instalados en las sucursales.

En una red de comunicaciones, el cliente es la máquina solicitante y el servidor es la máquina proveedora. En este modelo, el cliente recibe y utiliza la información corporativa que necesita, en el momento que la necesite, proveniente del servidor, el cual almacena y distribuye tanto información como aplicaciones.

En el ambiente de Internet, Cliente/Servidor es un enfoque distribuido donde diferentes computadoras colaboran para desempeñar una tarea. El software de Cliente se ejecuta normalmente en el ordenador del usuario frecuentemente una computadora personal, siendo usado para acceder o hacer pedidos de información a otras aplicaciones (Servidoras) en una red, ( ejemplo un registro de una base de datos, un archivo HTML, un gráfico, etc.). El servidor, frecuentemente una computadora de *alto* rendimiento, llena esos pedidos; los Servidores se ejecutan normalmente en un ordenador remoto, sirviendo información y servicios a los clientes.

Como ambas máquinas deben colaborar, ambas deben seguir un protocolo estándar para la comunicación. Internet se basa en esta filosofía de arquitectura cliente/servidor, así utiliza diferentes protocolos como NNTP (para redes de noticias), SMTP (para e-mail) y HTTP (para Web).

En este sentido, las organizaciones tienen la posibilidad de obtener el control de las aplicaciones para mejorar el tiempo de respuesta de las transacciones. Al descentralizar las soluciones e implantarlas más cerca del usuario, éste tiene ahora el poder de satisfacer sus propias necesidades de información. Entonces, el departamento de sistemas se vuelve el proveedor de los servicios de cómputo, en vez del controlador de los recursos de computo de la compañía.

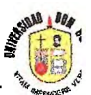

Con el modelo cliente/ servidor se integran los sistemas de información corporativa y se fusionan los sistemas existentes con los nuevos. También se maximizan los beneficios de la inversión hecha por las compañías en la adquisición de recursos de computo, permitiendo la explotación de las fortalezas de cada una de las plataformas involucradas en el sistema. El Web esta basado en la arquitectura cliente/servidor. El visualizador de documentos hipermedia del Web que se ejecuta en el ordenador del usuario, es un cliente que puede comunicarse con los distintos tipos de servidores del Web. Estos servidores pueden ser servidores HTTP, Gopher, FTP, etc. los cuales se ejecutan en máquinas remotas, y sirven información a los clientes.

En resumen la responsabilidad del cliente/servidor comúnmente son:

- 1. Manejo de la interfaz del usuario.
- 2. Traducir el pedido del usuario en el protocolo deseado.
- 3. Enviar el pedido al servidor.
- 4. Esperar la respuesta del servidor.
- 5. Traducir la respuesta en resultados "legibles al usuario".
- 6. Presentar los resultados al usuario.

Las funciones del servidor incluyen:

- 1. Recibir la consulta de un cliente.
- 2. Procesar la consulta.
- 3. Devolver los resultados al cliente.
- 4. Una iteración típica cliente sigue los siguientes pasos:
- 5. El usuario ejecuta software de cliente para la creación de consultas.
- 6. El cliente se conecta al servidor.
- 7. El cliente envía la consulta al servidor.
- 8. El servidor analiza la consulta.
- 9. El servidor computa los resultados de la consulta.
- 10. El servidor envía los resultados al cliente.
- 11. El cliente presenta los resultados al usuario.
- 12. Se repite como sea necesario.

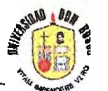

## **VI.V.I IGENTAJAS DE LA ARQUITECTURA CLIENTE/§ERVIDOR:**

- l. Distribución óptima de tareas a través de múltiples plataformas (procesadores, estaciones de trabajo, sistemas operativos, etc.).
- 2. Interfaz cliente/usuario.
- 3. Interfaz gráfica de usuario.
- 4. Seguridad, que incluye aspectos de identificación de usuarios, control de acceso confidencial de datos, integridad y alta capacidad.
- 5. La abundancia de software disponible.
- 6. La cercanía del usuario con las aplicaciones y datos que son necesarios par su actividad compartiendo servicios.
- 7. La disponibilidad de herramientas de desarrollo y principalmente de consultas que son fáciles de usar.
- 8. Todas las ventajas de comunicación, disponibilidad de herramientas de desarrollo, herramientas de consulta y trasferencia de información, etc. que ofrece la arquitectura cliente/servidor en el ambiente de Internet.

## **VI.VI** *EL* **iiiTML:**

Berners-Lee y otros expertos desarrollaron el *Lenguaje de Señalización de Hipertexto (HTML).* El HTML es un subconjunto del *Lenguaje Estructurado para Señalización General (SGML),* creado hace más de 20 años. Por medio del HTML, un individuo puede crear un documento hipermedia que tenga una apariencia similar cuando se despliegue en cualquier computadora y en cualquier parte del mundo.

Con HTML, es fácil referir o enlazar documentos (incluso material que incluye datos tan difíciles como textos y películas) a fin de que cualquier investigador pueda relacionar los resultados de n experimento con otras pruebas pertinentes, trabajos científicos, imágenes, etc. Pero también es posible cambiar el docwnento para que se enlace con alguna página Web mediante la señalización de un ancla que une los documentos con otro llamado URL.

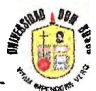

Con este medio Internet se convierte en un viaje placentero donde el usuario sólo tiene que apuntar y hacer clic con el ratón en una serie de documentos hipermedia. Nunca fue un proceso perfecto (su mayor inconveniente era la falta de lugares en interés), pero se podía obtener mucho a cambio de poco y eso le aseguró un éxito inmediato entre la comunidad académica.

## **VI.VII IEL ILLENGUAJE JAVA SCRIPT:**

Java Script es un lenguaje de script compacto basado en objetos (y no orientado a objetos). Originalmente era denominado Live Script, y fue desarrollado por Netscape para su navegador Nestcape 2. O Fue éste el primer cliente en incorporarlo.

Java Script permite la realización de aplicaciones de propósito general a través de www y aunque no esta diseñado para el desarrollo de grandes aplicaciones es suficiente para la implementación de aplicaciones www completas o interfaces www hacia otras más complejas.

Por ejemplo, una aplicación escrita en Java Script puede ser incrustada en un documento HTML proporcionado un mecanismo para la detección y tratamiento de eventos, como clic del ratón o validación de entradas realizadas en un formulario.

Sin existir comunicación a través de la red una página HTML con Java Script incrustado puede interpretar, y alertar al usuario con una ventana de diálogo, de que las entradas en los formularios no son válidas.

## **VI.VIII JAVA SCRIPT Y CGI:**

CGI (Common Gateway Interface) es una interfaz entre programas de aplicación y servicios de información. Es decir, son un conjunto de reglas a cumplir por parte del servidor como por parte del programa, pero se deja libertad al programador a la hora de escoger el lenguaje que considere más adecuado para programar su aplicación.

En Java Script no existen restricciones a cumplir en el servidor hasta el punto que ni siquiera es necesario que éste exista.

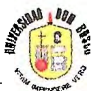

Por otra parte, al contrario de CGI, Java Script únicamente depende del cliente y no del sistema operativo, sólo necesita un browser capaz de interpretarlo. Cualquier persona puede desarrollar aplicaciones escritas en Java Script del mismo modo que realiza páginas HTML. Esto no ocurre con aplicaciones CGI que necesitan la existencia de un servidor www para ser ejecutadas.

Con Java Script todo el código es trasladado al cliente y no se necesita la comunicación a través de la red cada vez que se produce un evento, como se requeriría en CGI.

## **VI.IX CIPOS DE 3MÁGENES BIGITALES Y SISTEMAS DE COLOR:**

Photoshop utiliza uno de los dos sistemas de diseño de imágenes más utilizados por las computadoras: *los mapas de bits.* Mientras que el Sistema Vectorial se usa para generar imágenes de precisión (más orientadas al diseño) con un resultado algo artificial, los mapas de bits forman imágenes más artísticas.

Una imagen generada mediante mapas de bits ( o bitmap) está compuesta por una trama rectangular de puntos de color (píxeles ). La perfecta colocación de los píxeles de colores define la imagen.

Como puede suponerse, cuántos más colores haya en una imagen que tenga un tamaño fijo, mejor calidad final ofrecerá, ya que los píxeles serán más pequeños y permitirán una mayor definición de la imagen.

Por el contrario, entre más píxeles y más colores tenga la imagen, más espacio ocupará en memoria y en el disco de almacenamiento. Dentro del sistema de mapas de bits podemos encontrar varios formatos que aplican dicho sistema según el deseo de sus diseñadores.

## **VI.IX.I 3 JORMATOS DE JMÁGEN BIGITAL:**

El sistema de mapas de bits se ha visto perfeccionado mediante varias mejoras realizadas por distintas compañías.

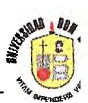

Por ejemplo, uno de los problemas que ha estado siempre asociado a los mapas de bits es su excesivo tamaño a la hora de alojarse en un disco, lo cual reducía la posibilidad de almacenar gran numero de imágenes en un solo soporte móvil clásico ( como los disquetes). Una solución a este problema es la compresión de datos.

Mediante la compresión, se consigue que las imágenes ( o cualquier tipo de archivo) ocupen menos espacio en el disco basándose en datos contiguos repetidos. Las zonas del mismo color, abarcan tantos bytes como píxeles existan en ellas, ocupan menos espacio en la compresión, ya que en este caso, el programa compresor realiza un recuento de los datos repetidos y los registra, junto con el color en cuestión, archivando exclusivamente el recuento y el color con el consiguiente ahorro de espacio.

Hay sistemas de compresión de archivos apreciablemente más complejos, los cuales mediante funciones matemáticas, analizan la información contenida en el archivo buscando datos repetidos uno a uno, dos a dos, tres a tres, etc. consiguiendo una compresión mayor y, por lo tanto, se ahorro optimo de espacio.

Por otro lado, como hoy en día la transmisión de información entre computadoras es tan importante, el tamaño de la información cobra vital importancia, ya que, dependiendo del formato de la imagen, ésta puede tardar más o menos en aparecer en la pantalla lo cual se traduce en mayor o menor gasto por estar navegando.

Como ejemplos, los sistemas GIF y JPEG almacenan las imágenes comprimidas, mientras que los archivos BMP de Windows no comprimen la imagen. La diferencia de tamaño entre los archivos JPEG y BMP que contengan la misma imagen es sustancial.

Los sistemas de mapa de bits más utilizados son:

**A BMP (BitMap = Mapa de Bits):** ese el sistema estándar utilizado por Windows. Este formato de imagen las almacena sin comprimir, pero la calidad resultante es apreciable, ya que las imágenes pueden componerse con un rango que abarca entre 1 y 24 bits por pixel. Puede archivar o leer imágenes BMP con Paintbrush de Windows 3.x y con Paint de Windows 98, así como con otros muchos sistemas de diseño gráfico, como Photoshop.

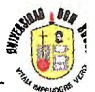

i:!s **GIF (Graphics Interchange Format** = **Formato de Intercambio de Gráficos):** es un sistema de mapas de bits desarrollado por la compañía Compuserver; que archiva las imágenes comprimidas y es uno de los sistemas que se utiliza para la transmisión de imágenes en redes telefónicas como Internet. Utiliza un sistema de color indexado capaz igualmente de trabajar en escala de grises (imágenes en blanco y negro diseñadas con diferentes tonos de gris).

& **EPS (Encapsulated PostScript** = **PostScript Encapsulado):** PostScript es un lenguaje completo capaz de contener cualquier tipo de información. Hoy en día muchas impresoras láser poseen lenguaje PostScript, lo que las convierte en una herramienta ideal para utilizar como salida de datos EPS, ya estén formados por texto o imágenes.

**iii. JPEG** (Join Photographic Expert Group = Grupo Unión de Expertos **Fotográficos):** el sistema de almacenamiento de imágenes JPEG utiliza compresión de vídeo analizando la imagen con el fin de eliminar partes de ésta que se consideren "sobrantes". debido al sistema de compresión que utiliza el formato JPEG, al comprimir la imagen para grabarla, el resultado puede no ser exactamente el mismo que el original. JPEG ofrece varios niveles de compresión en los que, al seleccionar más compresión, la calidad de la imagen será peor. El nivel de Excelente de JPEG que comprime menos la imagen genera una magnifica calidad. El formato JPEG es el más utilizado en la red Internet para enviar y recibir imágenes.

**if PCX:** es un sistema de mapas de bits no comprimido que utilizaban las versiones de Paintbrush para DOS. Su formato es similar a 1 BMP, y pueden leerlo y archivarlo programas como Paintbrush para Windows 3.x o Paint para Windows 98.

**A TIIF (Tagged-Image File Format = Formato de Archivos con imagen etiquetada):** es un sistema de archivos casi estandarizado para el intercambio de imágenes entre distintos sistemas de computadoras. Lleva el mismo sistema de compresión que el formato GIF y soporta cualquier tipo de imagen de mapas de bits excepto la de color indexado.

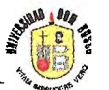

**VI.IX.II • SISTEMAS DE COLOR:** las imágenes que vemos tanto en las impresiones como en las pantallas, se basan en simulaciones ópticas.

Las imágenes que vemos en la realidad se basan en la reflexión de la luz sobre los objetos. Éstos absorben todos los colores del espectro excepto uno, que resulta reflejado y es el que percibimos. Para mostrar imágenes de cualquier tipo, el hombre se sirve de puntos de varios colores que rellenan superficies formando una simulación que intenta reproducir fielmente cualquier imagen. Así trabajan sistemas como la televisión, la fotografía y por supuesto las computadoras.

Dentro de los equipos informáticos, se utilizan principalmente tres sistemas de manejo de color o, lo que es lo mismo, tres modos distintos de mezclar los colores para mostrar el espectro completo:

**iff.** HSB: este sistema se basa en la forma en la que el ojo humano percibe los colores. Para ello, hay que tener en cuenta tres características:

- **l. Tono:** dentro del color es lo que se reconoce por el nombre que se le asigna al mismo (rojo, azul, etc). Físicamente es la longitud de onda luminosa que refleja un objeto.
- **2. RGB (O RVA):** este sistema mezcla los tres colores primarios (rojo, azul y verde = Red Green Blue) para conseguir casi cualquier tonalidad. Aunque el rango de color que abarca es amplio, no pueden representarse absolutamente todos los colores mediante el sistema un ejemplo de uso común de este sistema es la televisión, que utiliza fósforos luminosos con estos tres colores para representar las imágenes en la pantalla.
- **3. CMYK (o CMAN) :** recibe su nombre de Cian, Magenta, Yellow y blacK. Los tres primeros colores reciben el nombre de colores sustractivos, ya que la mezcla completa de los tres debería generar el color negro. Sin embargo, esto solo es así en condiciones óptimas . En condiciones normales el color que genera e la mezcla es marrón oscuro, por lo que a estos tres colores hay que añadirles el negro para obtener ese mismo color. Las mezclas adecuadas de los cuatro colores generan un amplio rango de colores que abarca el espectro casi completo.

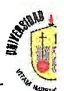

## **VII. METODOLOGIA.**

Para la creación del museo virtual "El Pulgarcito de América", la metodología a emplear es la siguiente:

## **VII.I FASE TINO: FINVESTIGACIÓN DE LA SITUACIÓN ACTUAL: Esta fase**

pretende la identificación de la difusión histórica y cultural, actualmente existente en Internet y la recopilación de los diversos componentes de la solución a diseñar. Se divide en dos partes:

**10.** INVESTIGACIÓN PRIMARIA: es la desarrollada como investigación de campo, que consiste básicamente en:

- 1. Navegación por los diversos sitios salvadoreños en Internet, en busca de museos virtuales nacionales e información del país de cualquier índole, especialmente histórica.
- 2. Recopilación de la historia y cultura salvadoreña por medio de imágenes que serán escaneadas y los datos posteriormente digitados.

**10. INVESTIGACIÓN SECUNDARIA:** se refiere a la recopilación de la información de las fuentes secundarias ya existentes:

- 1. Fuentes bibliográficas salvadoreñas existentes en diversas bibliotecas del país.
- 2. Monografías.
- 3. Fotografías y postales.
- 4. Desplegados turísticos.

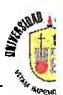

# **VII.II JASE FOS: JNVESTIGACIÓN Y APRENDIZAJE DE LAS CIECNOLOGIAS DE PUNTA A CITILIZAR:** Esta fase pretende la identificación de las tecnologías más eficientes para el diseño del museo virtual, dichas tecnologías tiene que estar a la vanguardia con la multimedia, efectos de sonido y vídeo, efectos de imágenes, etc. las actividades para esta fase son:

- 1. Consulta con personas entendidas en la materia dentro y fuera del campus universitario para obtener recomendaciones de los mejor es productos del mercado.
- 2. Navegación por Internet en busca de versiones gratuitas y manuales de las tecnologías para implementar con ellas en museo.
- 3. Diseño de hojas de ensayo con dichas tecnologías.

Luego de implementar las actividades anteriormente descritas, las tecnologías seleccionadas son:

## **in MACROMEDIA FLASH 4:**

Es una tecnología encaminada a la animación con muchos efectos visuales. Flash debe sus raíces a una pequeña compañia llamada FutureSplash que fue adquirida por Macromedia en 1997 para completar el programa Director. Macromedia Flash es una mezcla de un editor de gráficas y de un editor de películas. Flash diseña gráficas vectoriales; gráficas definidas como puntos y líneas en lugar de pixeles. Es decir, que los vectores son como un conjunto de instrucciones matemáticas que por medio de valores le dan forma a una imagen. Así, un circulo vectorial puede ser ampliado a al tamaño que se desee y siempre seguirá siendo un circulo perfecto, cosa que no se lograría en las gráficas de pixeles y que rellena cada punto de la imagen para darle forma.

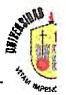

Además de las gráficas vectoriales, Flash permite incluir audio comprimido, importar gráficas creadas con otros programas, formularios y sus animaciones, son definidas al igual que los vectores por un conjunto de instrucciones que mueven los objetos de posición y de forma, y que dan como resultados archivos muy pequeños que se cargan en poco tiempo.

Esta es una tecnología en la cual se diseña animaciones audiovisuales, pero que se comprimen para que el reproductor la codifique y las presente tal como fueron creadas. Flash es independiente del navegador y el plugin es universal, por lo que las animaciones diseñadas con este programa se verán casi idénticamente en cualquier plataforma y navegador.

Macromedia Flash es parte del museo virtual agregando efectos en algunas de las páginas .

#### **ADOBE PHOTOSHOP 5:**  血

Es una tecnología diseñada para facilitar las actividades de los diseñadores gráficos. Optimizando sus recursos cuando de trabajar para páginas Web se trata.

En Adobe PhotoShop, se pueden crear animaciones gráficas en segundo plano gracias a la utilización de layer para la colocación de los diversos elementos de la misma Se pueden crear además, mascaras para las imágenes, efectos de trasparencia, animación de botones para links, etc. Todos estos elementos, sirvieron en el diseño de las páginas del museo virtual.

### **all MACROMEDIA DREAMWEAVER 3:**

Es una tecnología novedosa para la edición de páginas Web, ya que este controla el lenguaje HTML y el usuario solo debe preocuparse por escribir el contenido de la página Web en el idioma de su elección.

Permite además, la inserción de imágenes, efectos de animación, Java Script, etc. sin ningún problema, ayudando así, a la personalización de los sitios en Internet, por sus novedosas herramientas.

En este editor de páginas Web, se ha diseñado por completo el museo, facilitando en gran medida esta actividad por las facilidades que ofrece al programador.

### **A MACROMEDIA DIRECTOR 7:**

Es la herramienta estándar en la creación de productos multimedia y su interrelación con Internet es cada vez mayor, es una de las herramientas del futuro para la creación de contenidos de las páginas Web.

Macromedia Director 7 es la solución para el mercado de multimedia por crear medios de comunicación atractivos, ricos en presentaciones, etc. hace aerodinámico el proceso de automatización siendo por ello más fácil de manejar los diferentes recursos, animaciones complejas.

Presenta un ambiente moderno, profesional, que habilita a los diseñadores para obtener resultados satisfactorios. En el museo virtual, se a utilizado para la incorporación de sonidos.

## **in SOUND FORCE:**

Esta herramienta se encarga de grabar sonido y videos, para agregarlos luego a páginas Web, lo hace optimizando totalmente el espacio en disco y al mismo tiempo evitando que el ruido se introduzca en la grabación.

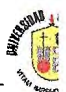

#### **REAL ENCODER:** m

Es una herramienta poderosa, que hace posible que la creación de archivos de RealAudio y RealVideo, en una forma rápida y eficiente.

Estos archivos, se forman tomando de algún medios de comunicación los sonidos o videos en tiempo real, eliminando las asperezas o ruido de los mismos.

#### jii, **DRUMBEAT 2000:**

Esta tecnología sirve para facilitar la creación de bases de datos para enlazarse con páginas web a los diseñadores. Para el diseño del museo virtual, se utilizaron para implementar el libro de visitas, en el cual, las personas que acecen al sitio, podrán dejar sus datos personales y comentarios, estos datos, son almacenados en la siguiente tabla:

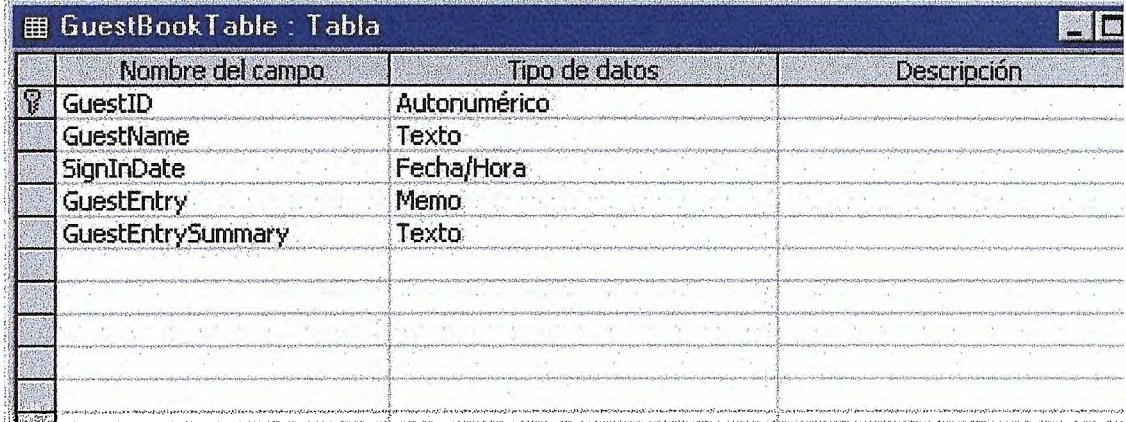

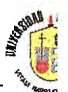

## **VII.III – JASE CRES: FISEÑO E JMPLEMENTACIÓN DEL AUSEO**

**lífIRTUAL:** esta fase comprende las siguientes actividades:

- 1. Diseño del mapa del sitio Web para verificar la cantidad de enlaces y la forma de los mismos entre las diferentes páginas.
- 2. Asignación de las tecnologías específicas para el diseño de cada una de las páginas.
- 3. Proceso de escaneado de las diversas imágenes y la colocación de los efectos en las mismas.
- 4. Diseño de cada página Web enlazadas, insertando las diferentes imágenes, sonidos, efectos especiales, multimedia, etc.

## **VII.IV llíASE CUATRO: PRUEBAS DEL MUSEO EN UNA KED: el sitio** Web debe ser sometido a una rigurosa prueba que incluya el tiempo de visualización de cada página, los lazos entre las mismas, etc. para detectar errores en los mismos antes de colocarlo en el servidor Microsoft Windows NT para su publicación.

**VII.V LIASE CINCO: PRUEBAS DEL SERVIDOR E JINCORPORACIÓN DEL ínUSEO:** se debe comprobar la efectividad del Servidor de red y sus servicios de Internet, antes de colocar en él el museo virtual, dejando siempre una copia de seguridad de todo el museo por alguna falla o inconveniente.

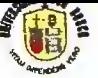

# VIII. BISEÑO DE BAGINAS.

#### **PAGINA PRINCIPAL: VIII.I**

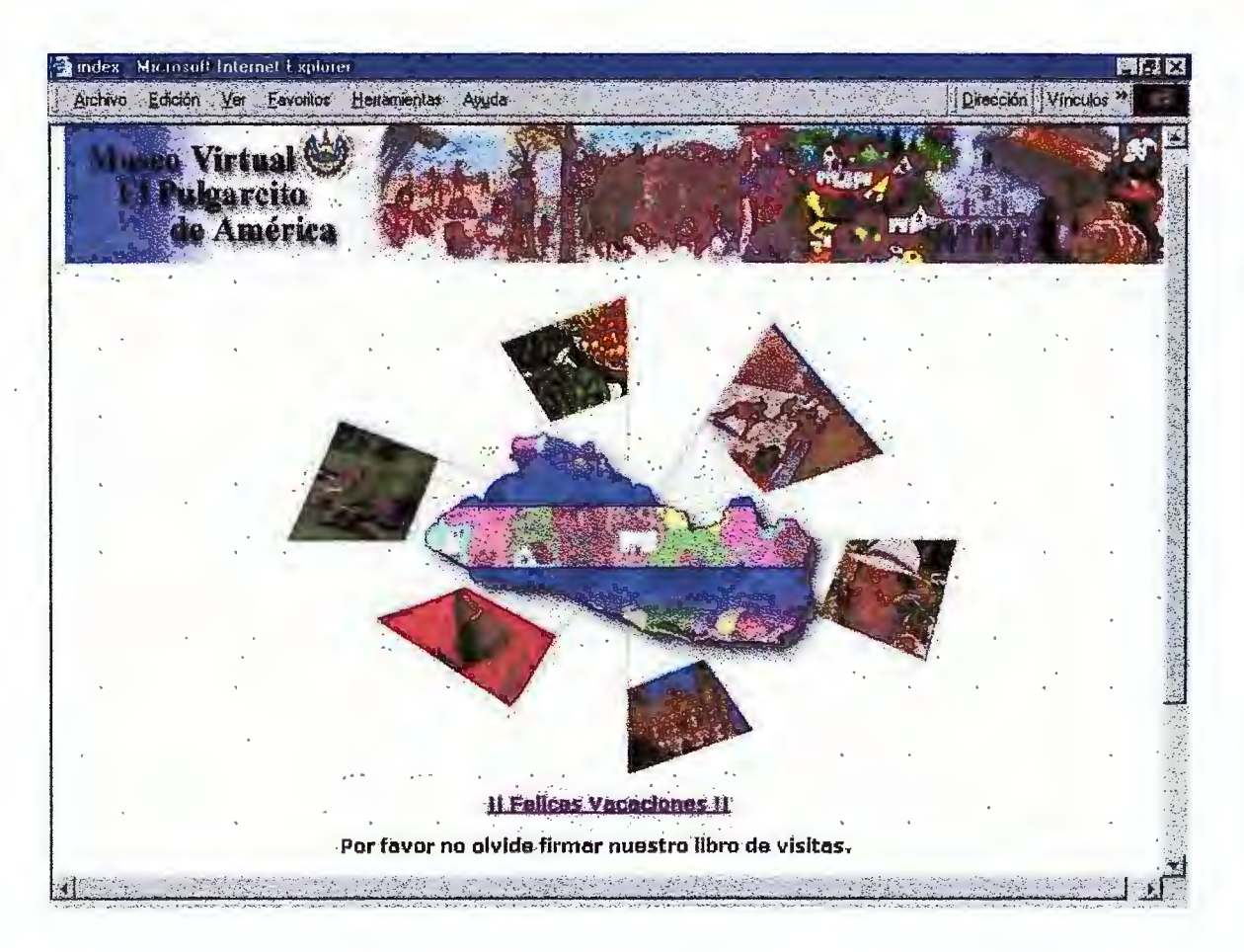

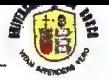

## VIII.II

 $\eta$ 

## **PAGINA CON LA INTRODUCCION DE LA ISTORIA A TRAVES DE UN ILAHS:**

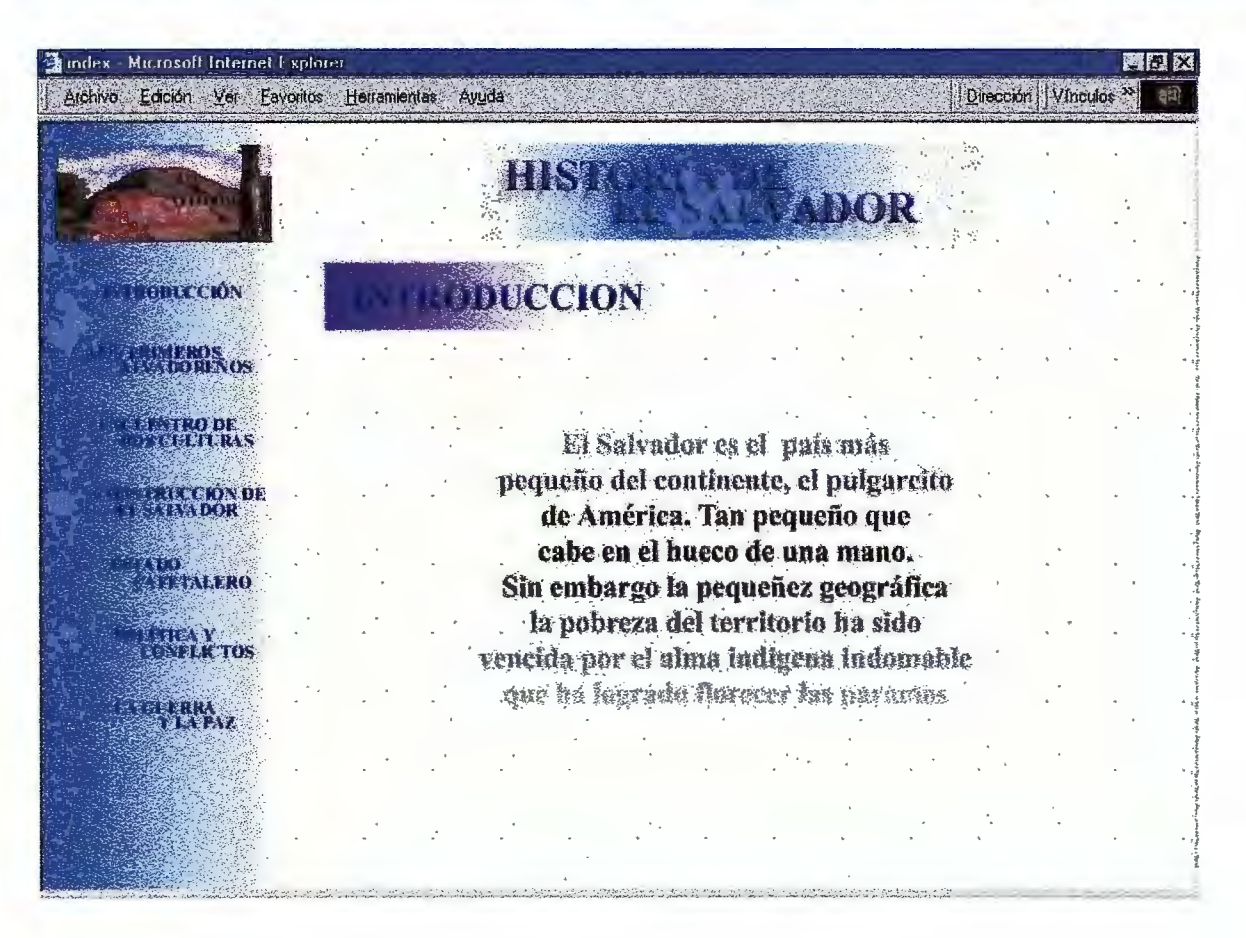

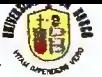

### **VIII.III**

## **PAGINA CON EL MENU DE UNA ETAPA HISTÓRICA:**

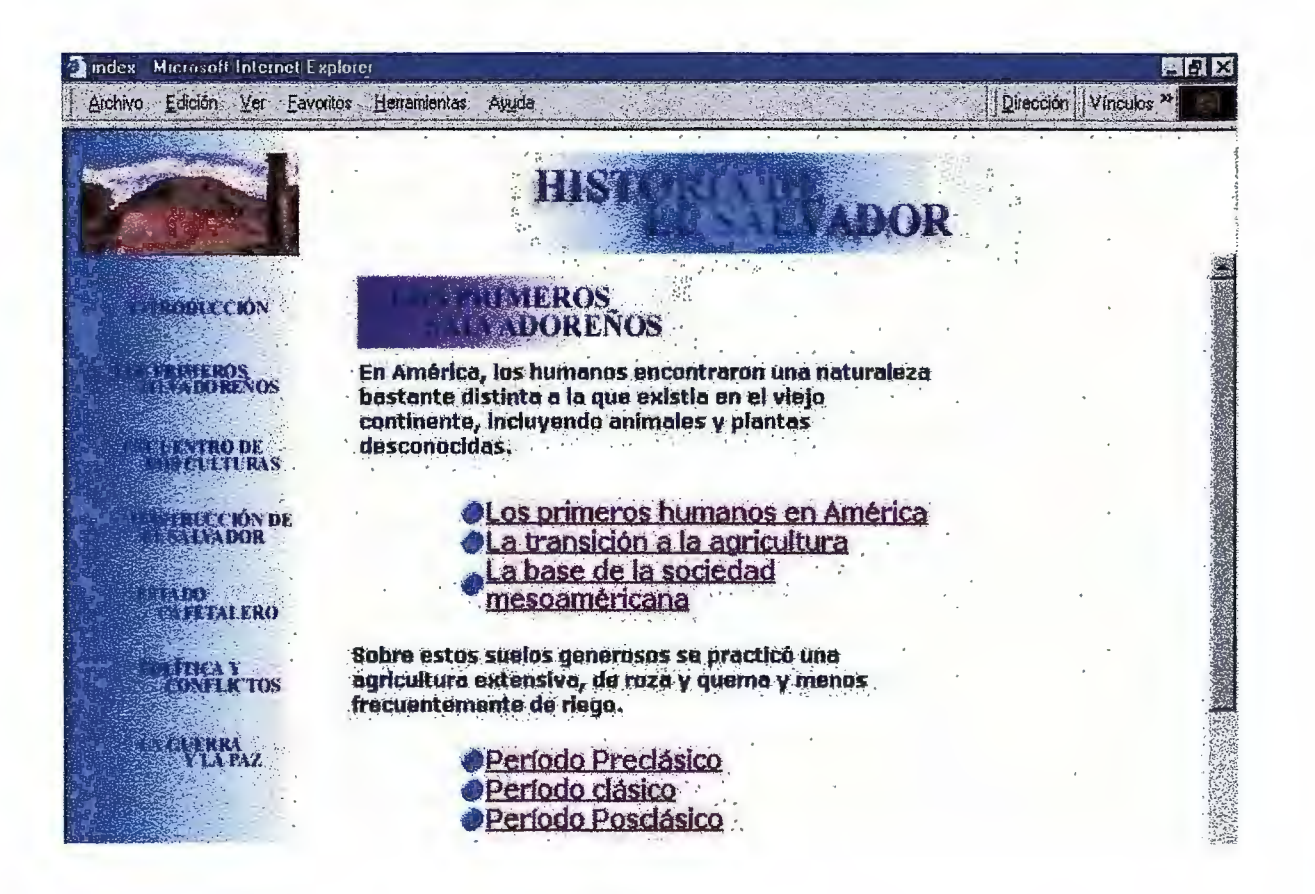

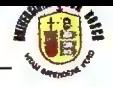

#### **PAGINA CON UNA BIVISIÓN DE UNA ETAPA GISTORICA: VIII.IV**

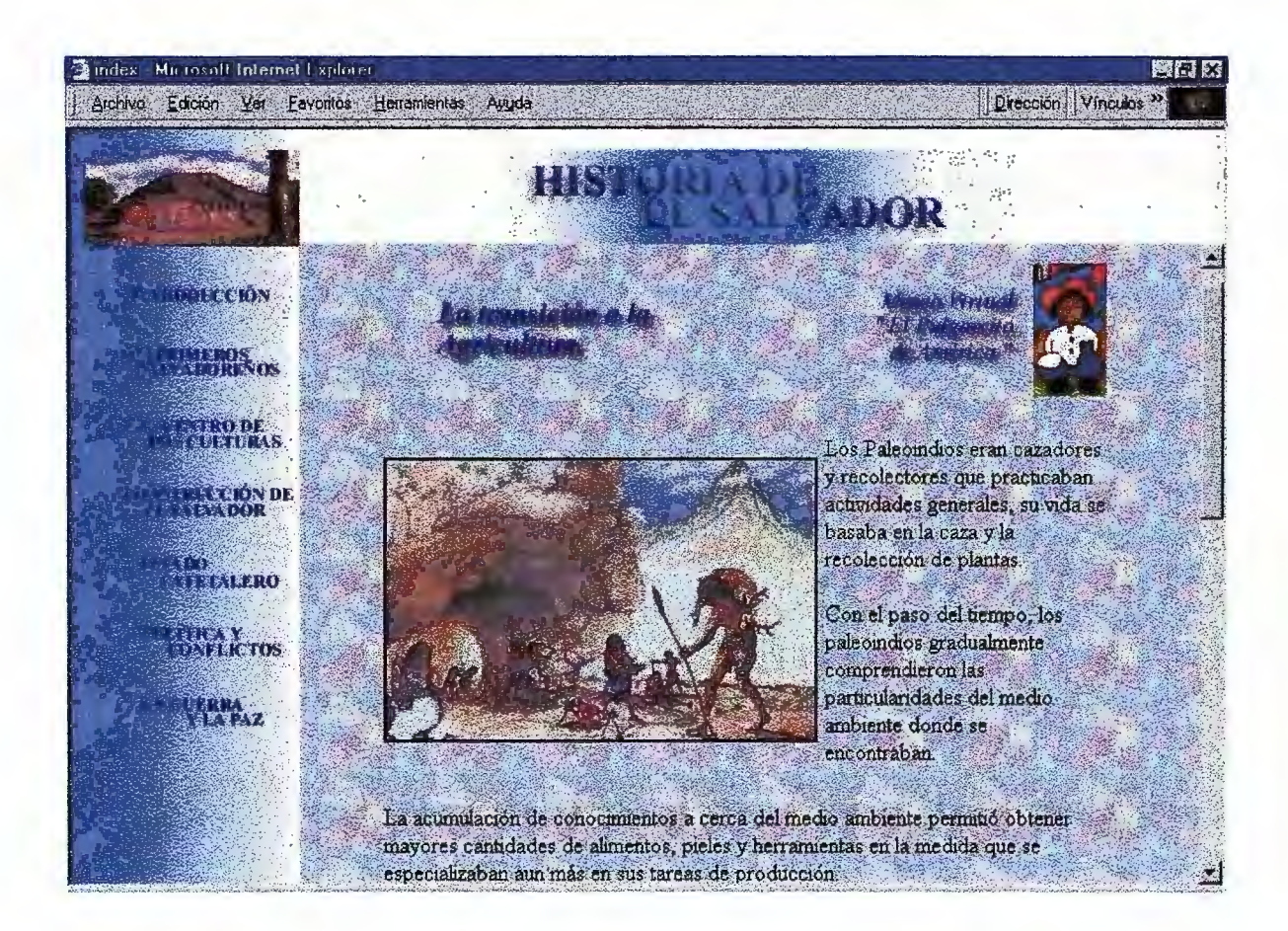

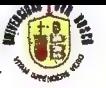

## **VIII.V**

# **PAGINA CON EL MENU DE LOS BEPARTAMENTOS DE EL SALVADOR:**

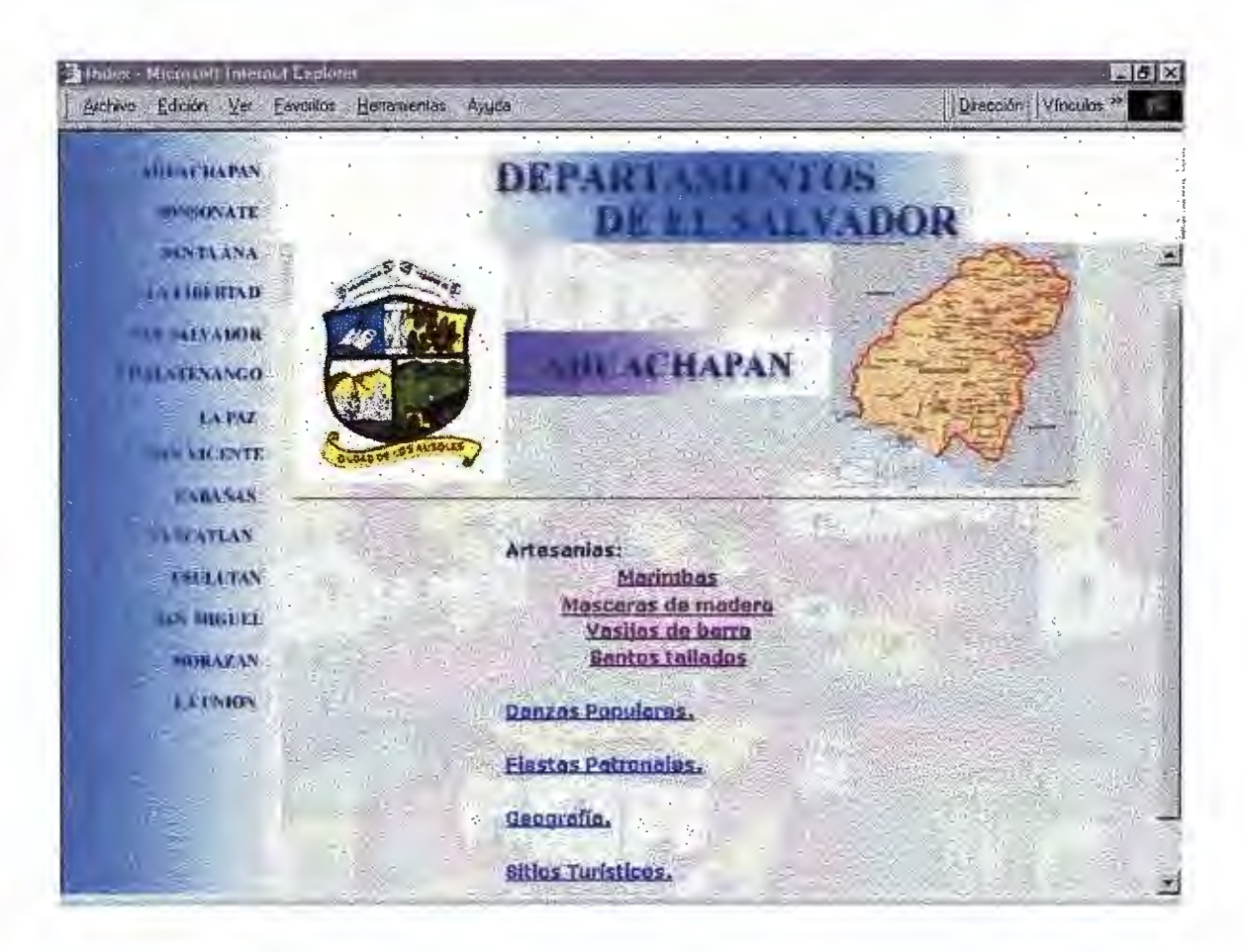

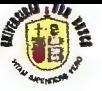

## **VIII.VI**

## **PAGINA CON UNA ARTESANIA DERIVADA DE UNO DE LOS FIEPARTAMENTOS:**

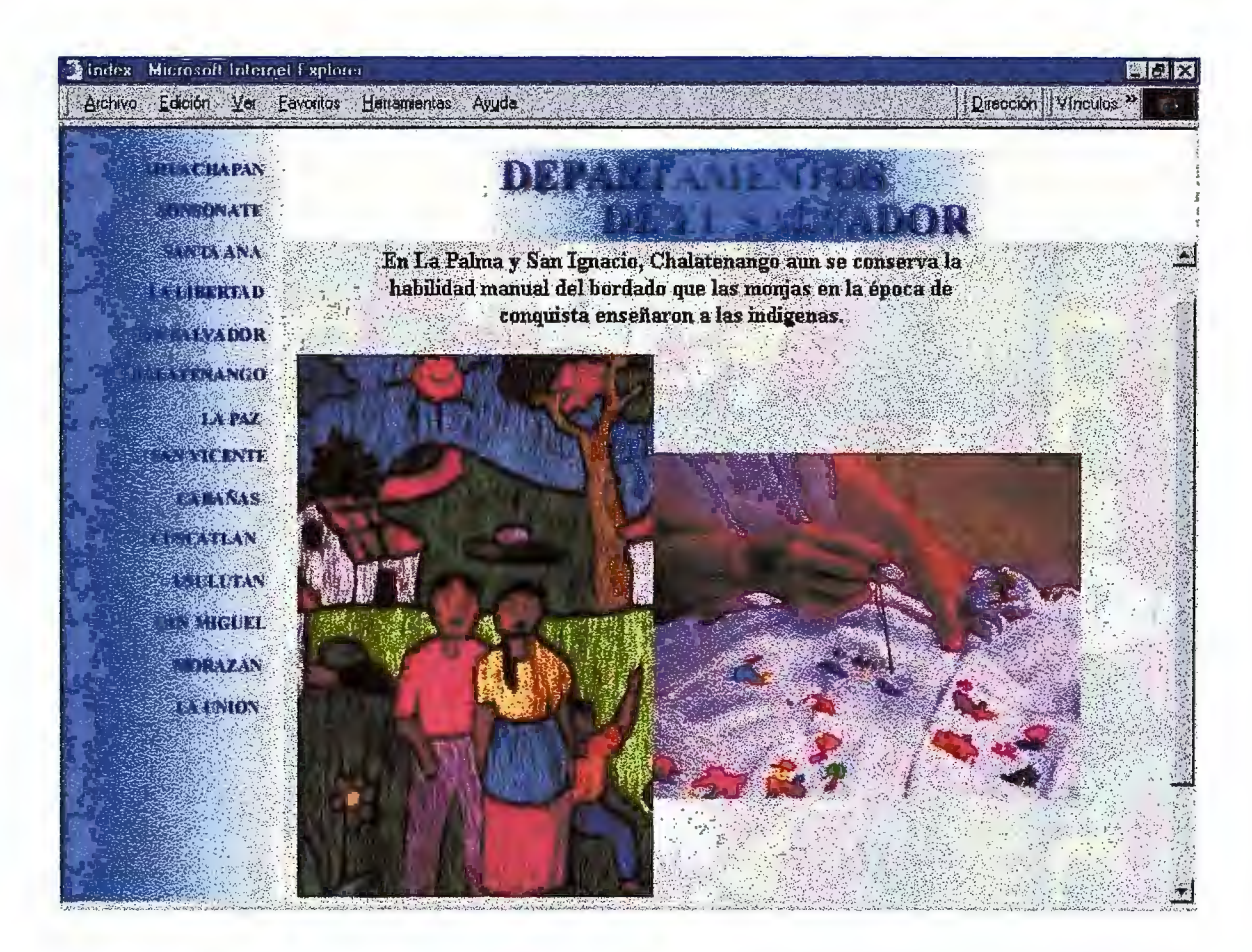

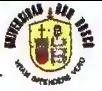

#### **PAGINA CON EL MENU DEL FOLKLORE SALVADOREÑO: VIII.VII**

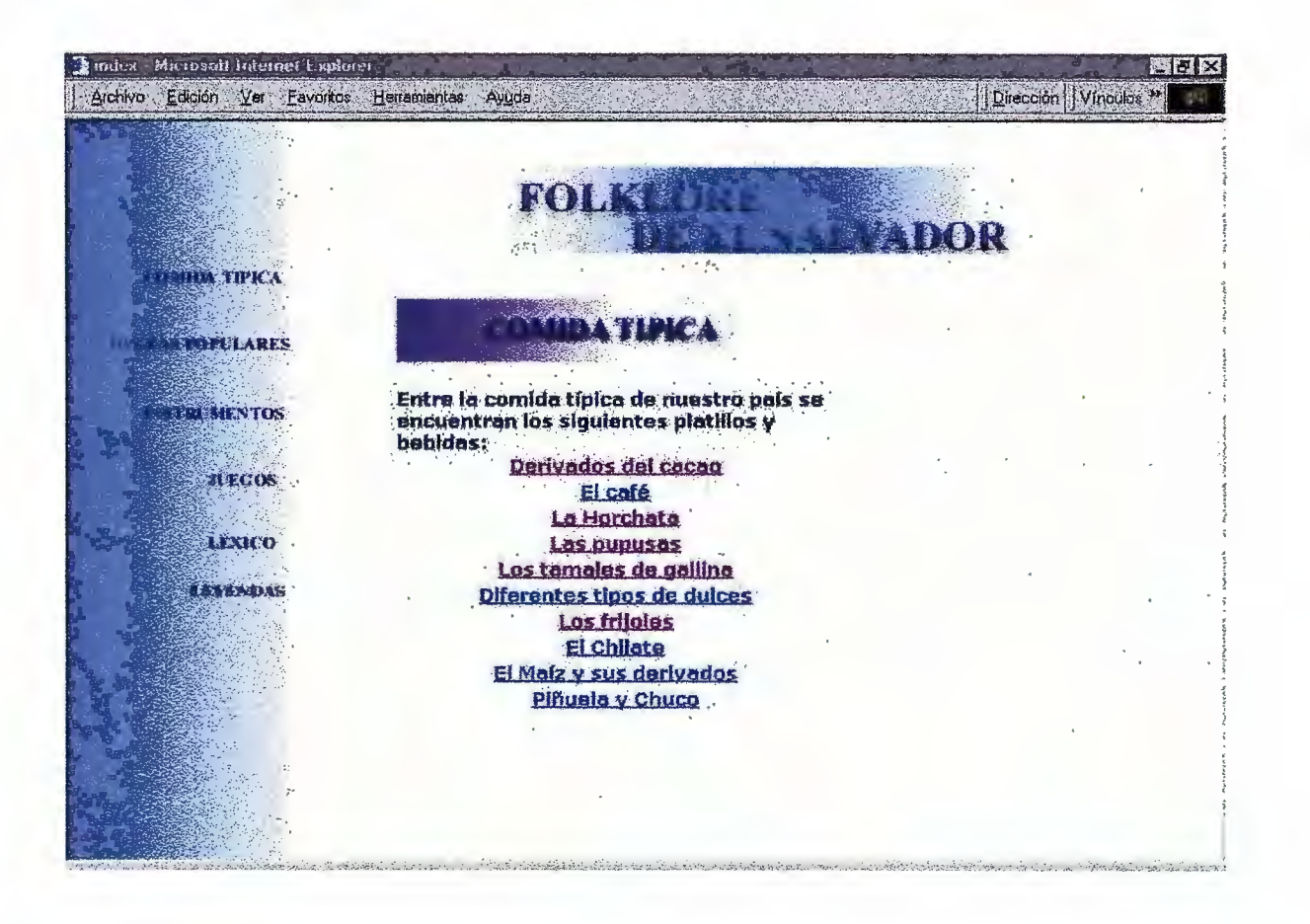

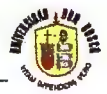

### **VIII.VIII**

# **PAGINA QUE MUESTRA UNA FARIEDAD DE COMIDA CIPICA SALVADOREÑA:**

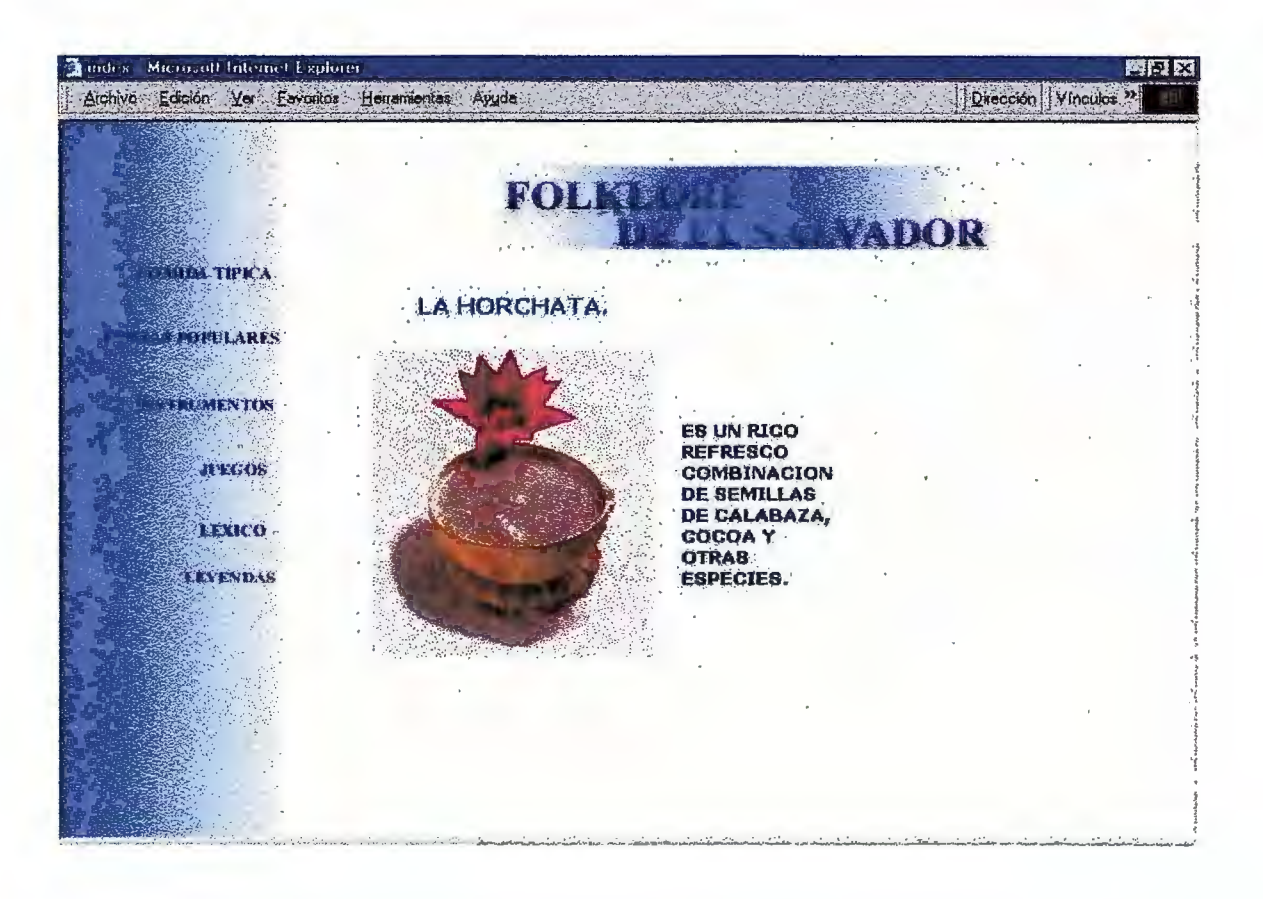

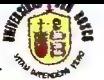

#### **PAGINA QUE MUESTRA UNA BANZA POPULAR SALVADOREÑA: VIII.IX**

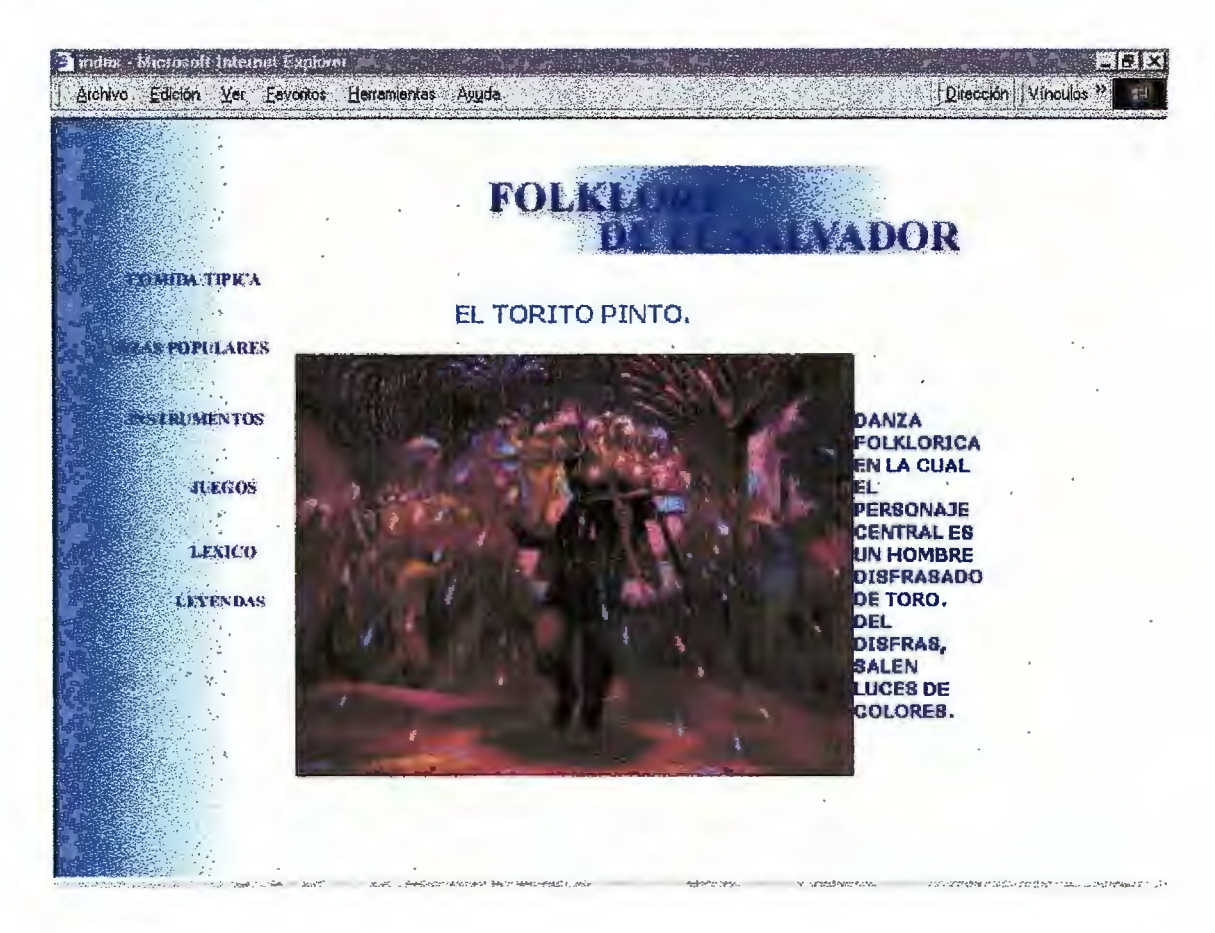

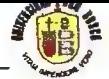

#### **PAGINA QUE MUESTRA UN FLASH ALUSIVO A LAS FACACIONES DE SEMANA SANTA: VIII.X**

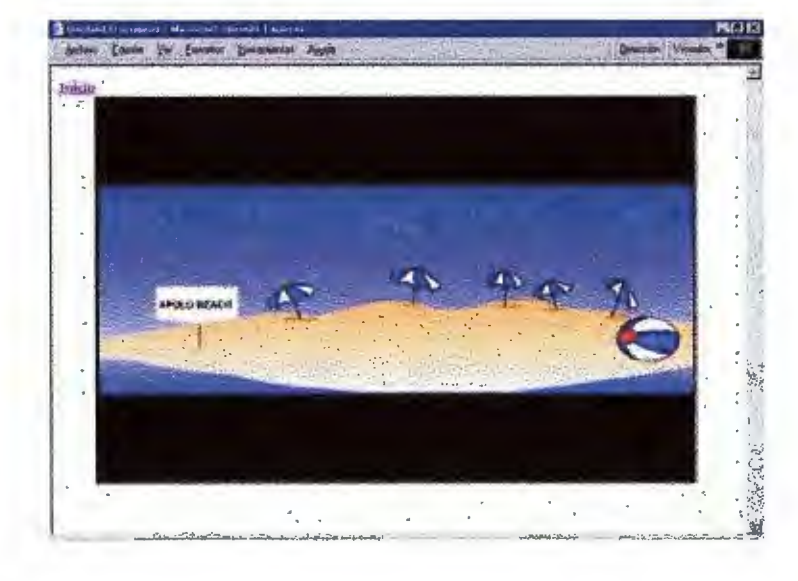

1

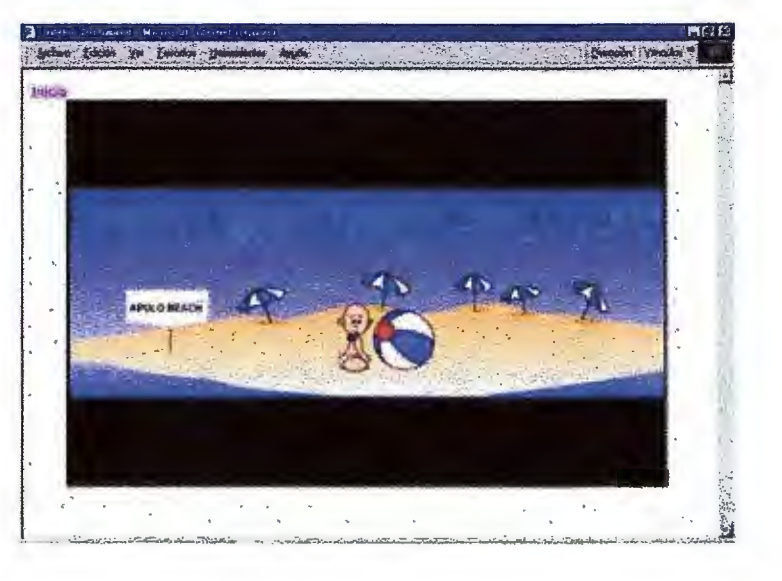

 $\overline{2}$ 

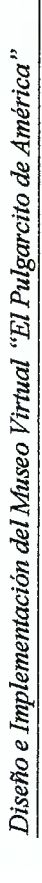

**MARK** 

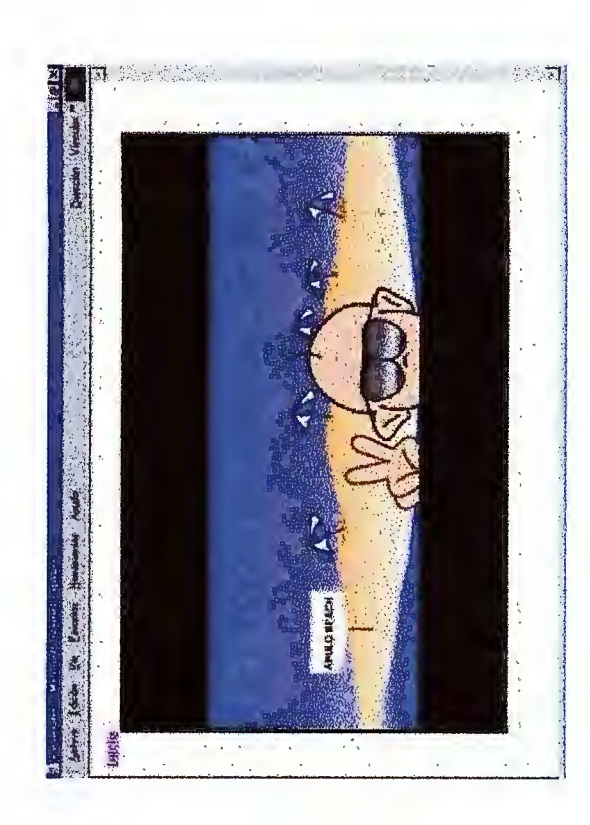

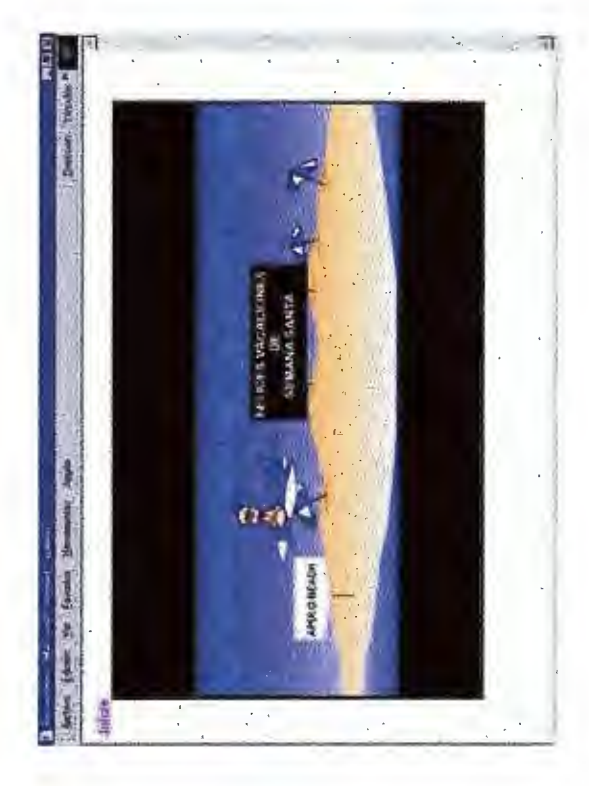

4

 $\tilde{\mathcal{E}}$ 

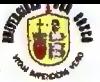

#### **PAGINAS DEL EIBRO DE UISITAS AL MUSEO: VIII.XI**

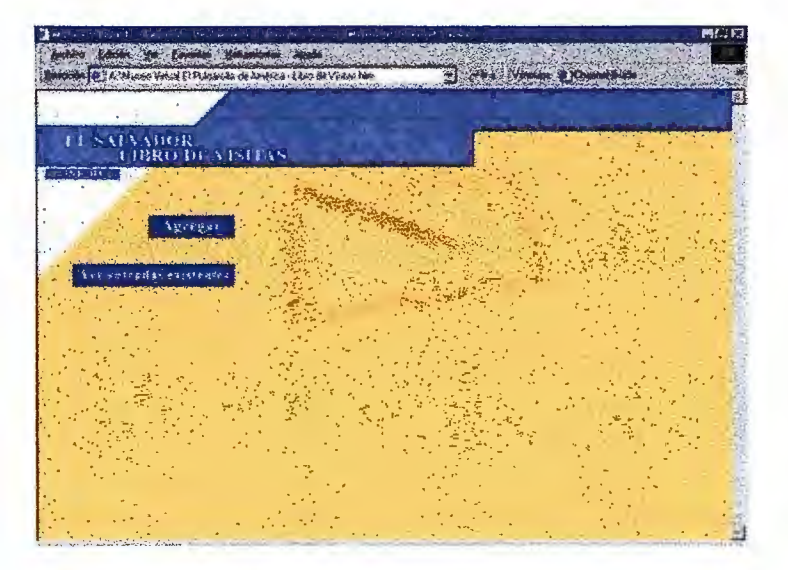

**PAGINA PRINCIPAL** 

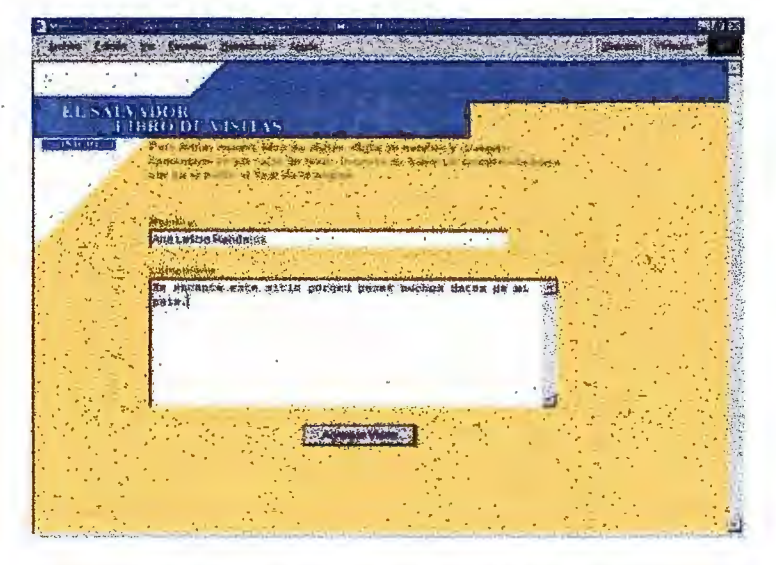

PAGINA PARA AGREGAR UN **COMENTARIO** 

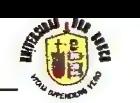

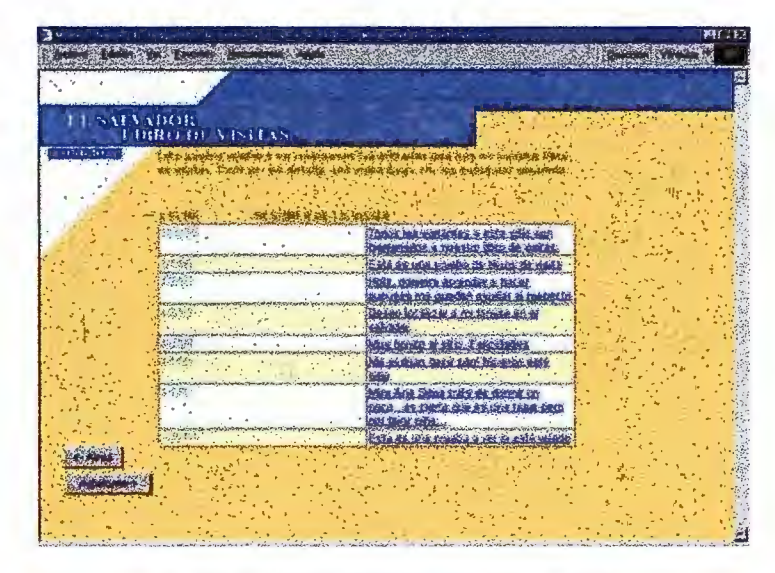

## **LISTA DE COMENTARIOS YA INGRESADOS AL LIBRO DE VISITAS.**

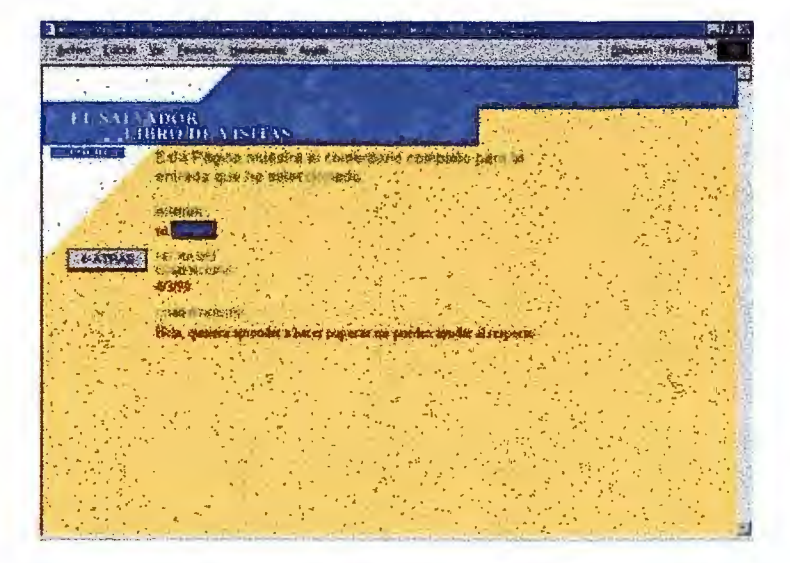

## **VISUALIZACION DE UN COMENTARIO EN ESPECIAL**

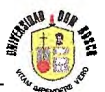

## IX. **GLOSARIO** *CECNICO*.

- l. **Algoritmo:** es un conjunto de pasos ordenados para resolver un problema, como una formula matemática o las instrucciones de un programa.
- 2. **ARPANET:** es la Red Avanzada de Agencia para Proyecto de Investigación pionera de la tecnología de conmutación por paquetes y fue la piedra angular original y la base de la ahora gigantesca Internet.
- 3. **Audio:** rango de frecuencia dentro de la audición de los seres humanos, aproximadamente 20 Hz al nivel más bajo y hasta un nivel de 20,000 Hz.
- 4. **Bitmap:** representación binaria den la cual un bit o conjunto de bits corresponden a una parte de un objeto como una imagen o fuente. Por ejemplo, en sistemas monocromáticos, un bit en el mapa de bit representa un pixel en la pantalla.
- 5. **Conexión:** Es la unión de dos aparatos, por cable, tapón o aparato similar; el éxito de la sintonización de un moden a una red o el establecimiento de comunicación entre el cliente y el servidor.
- 6. **Efectos Digitales:** sonido y animaciones especiales creados en el dominio digital, como por ejemplo, las transiciones entre cuadros de vídeo, los sonidos, el eco, etc.
- 7. **FTP** : Protocolo de transferencias de archivos. Un protocolo que transfiere archivos hacia un TCP/ IP que conecta una red de computadoras.
- 8. **Hipermedia:** uso de datos, texto, gráficos, vídeo y voces como elementos de un sistema de hipertexto. Todas las diversas formas de información están vinculadas con el fin de que un usuario puede moverse fácilmente de una a otra forma.
- 9. **Hipertexto:** vinculación de información relacionada. Por ejemplo, al seleccionar una palabra en una frase, se recupera información sobre esa palabra, si existe, o si la palabra se encuentra otra vez.
- 10. **HTML:** es el lenguaje de marcado de hipertexto, constituye un estándar para definir enlaces de hipertexto entre documentos.
- 11. **HTTP** : (Protocolo que transporta hipertexto, su función primaria es establecer una conexión con un servidor y transmitir HTML que lo compagina Navegante Netscape o MS Internet Explorer.
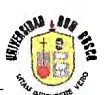

- 12. **Interfaz** : La conexión e interacción entre hardware, software y el usuario.
- 13. **Internet:** es la red más extensa de computadoras a nivel mundial, originalmente desarrollada por los militares.
- 14. **JPEG:** estándar ISO/ ITU TSS para comprimir imágenes usando la transformación discreta del coseno.
- 15. LAN: Red de Area Local que sirve dentro de un área geográficamente limitada. Esta compuesta por servidores, estaciones de trabajo, un sistema operativo de redes y un enlace para comunicaciones.
- 16. **Protocolo:** normas que gobiernan la transmisión y recepción de datos.
- 17. **Protocolo de comunicación:** son los estándares de hardware o software que gobiernan la transmisión d entre estaciones. En computadoras personales, los programas de comunicación ofrecen una variedad de protocolos.
- 18. **Recurso:** Aparatos impresores y unidad de discos son recursos, como la memoria del sistema. En muchos sistemas operativos Microsoft incluso Windows y el Macintosh, el recurso del término le refiere específicamente a datos o rutinas que están disponible a programas. Se llaman también recursos del sistema a éstos.
- 19. **Ruido:** señal extraña introducida en una línea, canal o circuito.
- 20. **Servidor** : Una computadora en una red compartida por usuarios múltiples, y hace referencia a ambos: el hardware y software, o sólo el software que ejecuta el servicio.
- 21. **TCP/** IP: Protocolo de control de transmisión/ Protocolo de Internet. Un protocolo de las comunicaciones que es la norma por el Internet y ha llegado a ser la norma global por comunicaciones. TCP provee funciones del transporte, que aseguran que la cantidad del total de información enviada se recibe correctamente al otro fin.
- 22. **Worl Wide Web:** servicio de Internet que enlaza documentos suministrados enlaces de hipertexto de servidor a servidor. Permite que un usuario pase de un documento a otro relacionado sin importar donde este almacenado en Internet.

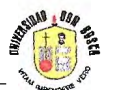

## **XI. ~IBLIOGRAFIA.**

### 1. Ferreíra, Gonzalo

Internet paso a paso, hacia la autopista de la información. Computec 1996.

2. Ministerio de Educación

Historia de El Salvador 1994

- 3. Instítuto Salvadoreño de Turismo Víve El Salvador 1995
- 4. Pedro Geofroy

La Lengua Salvadoreña

## 5. SITIOS DE INTERNET:

www.adobe.com/ www.centro5.pntic.mec.es/cpr.de.hortaleza/psp5/ www.maestrosdelweb.org/ www.mícrosoft.com/ www.museo.com.sv www.redestb.es/javaaula/javaíntr. html

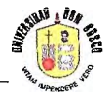

# **XI. ANEXOS.**

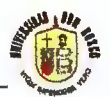

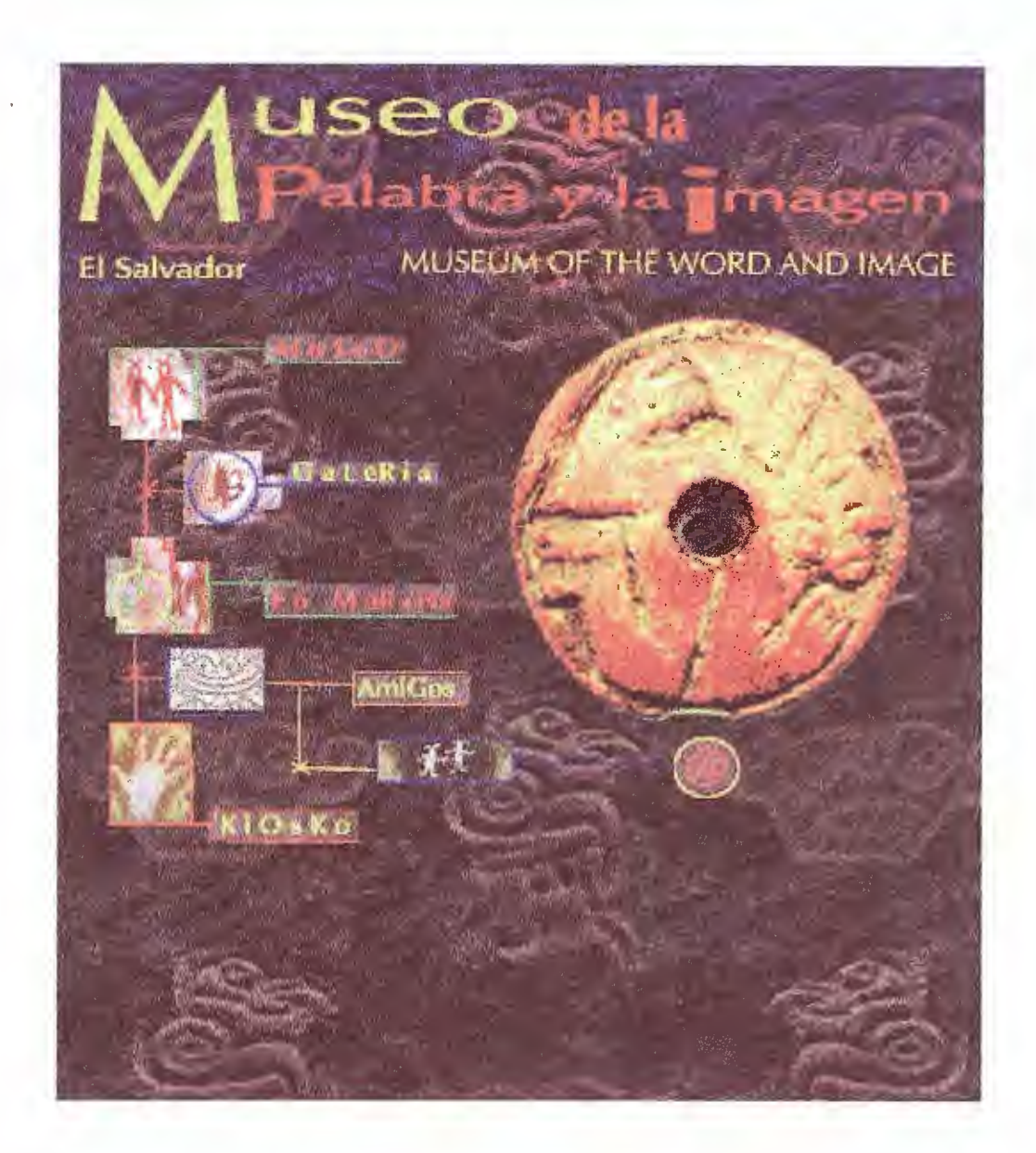

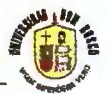

*Museo Virtual "El Pulgarcito de América"*<br>2) Producción en video de "Roberto Armijo, poeta".

En preparación: El Primer Festival de Cine Salvadoreño.

**Biblioteca en formación:** Bibliografia sobre El Salvador. Hemeroteca con manuscritos, afiches, diarios y revistas con referencias de personajes y hechos importantes del país.

El Museo de la Palabra y la Imagen mantiene una línea de publicaciones que, hasta el momento, posee los siguientes títulos:

1-. Luciérnagas en El Mozote. (Testimonio)

2-. El Salvador, Unicornio de la Memoria. (Historia contemporánea)

En preparación:

"La Huella de la Memoria". Catálogo de la Exposición.

"Los Mendigos me Amaban". (Narrativa).

**QUIENES INTEGRAN EL MUSEO?**  Director: Carlos Henríquez Consalvi Museografa: Ana Lilian de Bello Documentalista: Georgina Hernández Rivas Multimedia Digital : Chamba Francisco Acosta Investigación: Claudia Hernández Filmografia: Guillermo Escalón Asesor de Publicaciones: Carlos Cañas Dinarte Asistente de Exposiciones: Ronald Abrego **Colaboradores:** Edgardo Quijano, Gustavo Pineda, Claudia Punes, Franklin Quezada, Jose Ernesto Estupiñán, Xochilt Moreno, Cristo Calderón, Rafael Luna, Lilian María Bello, Milton Doño.

**Tomado de www.museo.com.sv** 

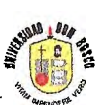

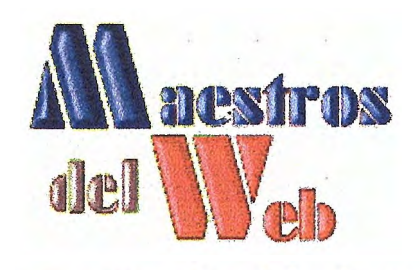

## **www .. maestrosdelwebªcom**

#### **Estándares para todo sitio web**

Hacer una página de Internet puede ser algo muy sencillo. Sin embargo, lograr que cumpla su objetivo y sea un sitio interesante para los visitantes es el gran reto de todo Webmaster. Parte del éxito de una página Web es su presentación ante el visitante. Por ejemplo, imagine que esta navegando en búsqueda de información de su artista favorito. Dependiendo el artista puede encontrar de una a miles de páginas en referencia al artista, pero cual será la que mas va a frecuentar: Yo diría que la que ofrezca mas información, la que más se actualice y principalmente la que ofrezca un mejor diseño. Y es que el diseño tiene una influencia increíble con el visitante. Uno de mis sitios (El Anillo Chapín), empezó con un diseño pobre y así fue como lo di a conocer. Luego que ya tenia un promedio fijo de visitantes se me ocurrió mejorar el diseño y así lo hice. El resultado fue inmediato, pues a la gente le gusto, y no solo recibí más emails con comentarios, sino que también aumentaron los visitantes.

A continuación les menciono algunas características que a mi parecer son fundamentales para todo sitio web y que deben considerar con todos sus diseños:

#### 1. Compatibilidad de Navegadores (Browsers):

Toda página web tiene que poder ser visualizada con las más recientes versiones de Netscape, Internet Explorer y Opera. Y con lo de mas recientes versiones no me refiero a que hay que cargarlas de efectos de los últimos navegadores.

#### 2. Compatibilidad de resoluciones:

No odian navegar con una resolución de 640 X 480 pixeles y tener que mover la ventana a la derecha?

Esto es una gran incomodidad que hay que evitar y se puede hacer tratando de diseñar los sitios con tablas limitando su espacio o utilizando porcentajes para que ocupen toda la pantalla. Después de todo recuerden que no todo el mundo tiene un monitor que soporte 800 X 600 pixeles o más para desplegar las paginas.

#### 3. Facilidad de Navegación:

Todo sitio debe contar con un menú de navegación o estructura bien elaborado para que el visitante no se pierda. Es recomendable incluir en todas las paginas links hacia la página principal y hacia las principales secciones del sitio. De ser posible también un link hacia el email para enviar comentarios y un link para ir al inicio de página. Una recomendación es incluir un Mapa del Sitio para sitios muy extensos.

#### 4. Rapidez al cargar páginas y gráficas:

Lastimosamente Internet aun no ofrece gran velocidad a la mayoría de usuarios Ayude nuevamente al visitante reduciendo los contenidos de las páginas, evitando usar muchas gráficas y de ser posible reduzca a lo máximo el tamaño de sus gráficas. En la sección de

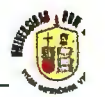

El Museo de la Palabra y la Imagen es una iniciativa que desde la sociedad civil se dedica a investigar, rescatar, preservar y mostrar al público elementos de la cultura y la historia de El Salvador.

Poseemos un Centro de Documentación con colecciones de fotografia, audio, cine, video, afiches, objetos y publicaciones entregados al museo por la entusiasta colaboración de la sociedad, la cual ha respondido a nuestro llamado "contra el virus de la desmemoria".

Este importante acervo documental, que estaba en peligro de desaparecer, está siendo clasificado, y avanzamos en su digitalización y conservación en CD-rom.

Llevamos a cabo exposiciones circulantes sobre temas de identidad, cultura y memoria histórica. Además, producimos libros, audiovisuales y realizamos otras actividades.

Entre los planes futuros está el de instalar una sala permanente de exposiciones en San Salvador, para lo cual estamos convocando el apoyo de instituciones culturales internacionales y especialistas en el tema.

**Fototeca:** Fotografias sobre El Salvador. Historia contemporánea, arqueología y antropología, iconografia de escritores, imágenes de la guerra y la paz.

~ ., \. • • ;. .-. ....... , •• , . , . , . . ...... \ ., , • •• ,~ ,\_ •• ;., \_, \_\_ y' .•• • ,<" •• ,.,,, \_\_ \", .1 ,-.. , •.. ,,,;. \.,~'-·· ....... , •.. -... , • ... ,(.,.,./!.., .. , J.,-4 . . , .\_. . . , ........ >J .. ....... ,-) , ,. . ...... . ··--,, ~ ,.\_,\_.,. . • ;\_. . •• , .•. , .r \_ ••• t.,\_;,.\_ ·"-···· . ., .. . \_-.,. •• ;..,,., \_,., •.•• , .•. ,

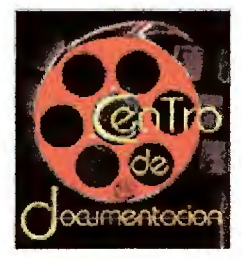

**Audioteca:** Grabaciones magnetofónicas sobre temas culturales y de historia contemporánea. Voces de personajes, testimonios sobre derechos humanos, investigaciones sobre la situación de la mujer en El Salvador, archivo de Radio Venceremos y Radio Farabundo Martí.

**Filmoteca:** Ha rescatado numerosas filmaciones sobre cultura, historia y ficción realizadas en El Salvador. Posee un completo archivo de imágenes en movimiento sobre el reciente conflicto. Se ha participado en las siguientes obras:

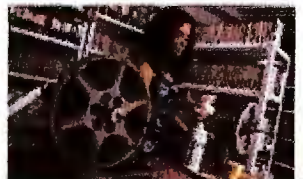

1) Coproducción de "Trampa para un gato", en 35 mm. 80 min.

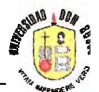

Editores Gráficos del área de Referencia de este sitio encontrara algunos links hacia excelentes herramientas para este trabajo.

5. Tomar en cuenta las actualizaciones:

Un sitio o página de Internet nunca está realmente terminado. Simplemente dejas de trabajar en el por un rato.

Tomando esta frase muy en cuenta hay que diseñar todo sitio pensando en el futuro y dejando espacio para agregar nueva información o secciones. Un diseño inicial flexible es un factor importante para mantener la apariencia de un sitio y su funcionalidad luego de varios meses y actualizaciones.

Bueno, estas fueron mis 5 recomendaciones que a mi parecer se deben tomar en cuenta en todo sitio web.

Espero sean de utilidad y lleguen a ser parte de sus próximos diseños. Cualquier comentario respecto a este artículo será agradecido para futuros artículos.

Christian Van Der

**Tomado de www.maestrosdelweb.org/editorial/webmaster/estandares.asp** 

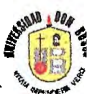

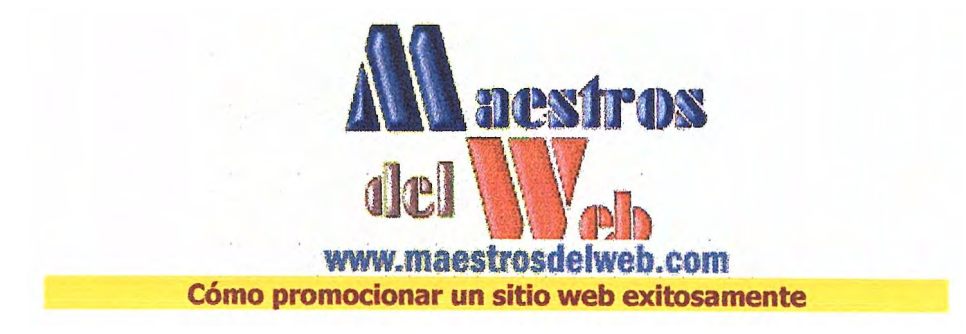

#### **Nadie visita mi página, que puedo hacer?**

Internet es algo muy grande. Existen miles de millones de páginas en la red que si un día dispusieras empezar a visitarlas todas nunca terminarías ni aunque llegaras a vivir mas de 100 años.

Es cierto que también existen miles de millones de usuarios en el WWW, pero que te hace pensar que por el simple hecho de que tu página esta en línea alguien la va a visitar? Para crear una pagina exitosa tienes que crear también un buen sistema o una buena política de promoción y para esto, tienes que aprender la forma en que todo esto funciona.

Terminar nuestro propio sitio web es solo el principio del camino, ya que de aquí en adelante comienzan dos importantes etapas para llegar a obtener los resultados deseados: La primera etapa es el mantenimiento, ya que después de todo, si creas una pagina y la dejas igual por mucho tiempo, probablemente la gente se aburra y nunca vuelva a visitarte y la segunda es la planeación de una política de promoción para dar a conocer tu sitio. Esta ultima es la mas importante y para lo cual voy a darte algunos tips.

Para crear un buen sitio web es necesario mucho trabajo, tiempo, esfuerzo, creatividad, conocimiento, así como el empleo de tecnologías avanzadas, así como otras cosas. Y esto, porque entre tantas paginas los visitantes van a ir a la que tenga mejores contenidos, diseño y además sea promovida.

#### **Y qué hay que hacer para promocionar una pagina web?**

Bueno, lo primero que te recomiendo es que le informes a todos tus conocidos con acceso a internet (los amigos, hermanos, sobrinos, cuñados y demás parientes son muy útiles al respecto) que tienes una nueva pagina y que necesitas sus comentarios. Después de todo, las personas cercanas son las mas fáciles de convencer y son visitantes fáciles que te darán comentarios y sugerencias muy importantes.

Y bueno, eso fue la parte fácil pero si queremos mas visitantes o visitantes reales que no conozcamos tenemos que seguir al siguiente paso que seria registrar tu sitio web en los principales directorios y buscadores del Web para darte a conocer globalmente. Para esto déjame darte una ayudadita en el área de Referencia donde encontraras un directorio de Motores de Búsqueda, así como un sistema de Adición de URLs a Motores de búsqueda que por cierto es muy popular. Para agregar tu pagina a la mayoría de buscadores tienes que llenar comúnmente una forma con la dirección de tu página (URL), y tu email. Toma en cuenta que algunos Motores de búsqueda requieren de mas información como descripciones del sitio, palabras clave, categoría para el sitio e información sobre el encargado, así que esto te tomara algún tiempo.

Otra cosa muy importante que tampoco debes descuidar es agregar META TAGS a tus páginas pues son muy importantes para algunos buscadores. Si necesitas más información al respecto, visita nuevamente el área de Referencia donde encontraras una sección explicándote que son, para que sirven y además hay una aplicación que te permitirá crear tus propias TAGS.

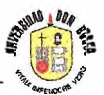

**Y eso es todo?** Pues lamentablemente no, y es que el simple hecho de que aparezcas en los buscadores no te asegura visitantes. Ponte a pensar en la ultima búsqueda que hiciste.. Por ejemplo, digamos que buscaste información sobre Automóviles (que es precisamente de lo que habla tu pagina) y bueno, encontraste 1,000,443 resultados. Vas a verlos todos?, no lo creo. Probablemente revises los primeros 20 o 30 si mucho. Así que tienes que pensar en ingresar tu dirección varias veces para aparecer en las primera posiciones y cambiar frecuentemente el titulo y META T ags de las páginas

Quieres un consejo para subir en los buscadores: Bueno, la mayoría de buscadores buscan la palabra clave de un usuario en el titulo, las META TAGS y en el BODY o contenidos de la pagina, así que seria bueno que repitieras las palabras claves con las que quieres que te encuentren varias veces en tu página.

Bueno, con esto te aseguro que generaras mas visitantes, aunque tampoco te aseguro que va a ser en cuestión de días. Toma muy en cuenta que en algunos casos pasaran varias semanas antes que aparezcas en los buscadores. Como todo en esta vida, requiere de tiempo, así que si te dedicas obtendrás resultados.

#### **Pero, eso es todo?**

Noooo... Hay miles de formas con las que puedes promocionar tu sitio, como por ejemplo, el intercambio de enlaces con páginas con contenidos similares a las tuyas. Enviar tu dirección a Grupos de Noticias o Foros de Discusión así como otra muy importante que es promocionar tu sitio en tu Signature o Firma de Email. Así a toda la gente que le escribas le estarás enviando tu dirección para ver si alguien visita.

Espero hayan disfrutado este articulo. Probablemente en un futuro les comente algo mas sobre la promoción de paginas en el web ya que es un tema bastante amplio.

Recuerden enviarme sus comentarios o sugerencias para futuros temas y si se animan, los invito a participar escribiendo sus propios artículos.

Christian Van Der Henst S.

**Tomado de www.maestrosdelweb.org/editorial/webmaster/promociones.asp** 

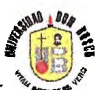

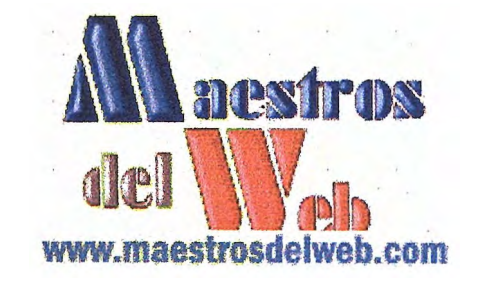

#### **Tácticas de Promoción**

Luego de terminar la interfaz y contenido de su web, avanza al siguiente paso. La promoción. Mucha gente cree que con tan solo agregando su página a buscadores termina el asunto. Lastimosamente no es así. Requiere de mucho empeño.

Para salvarles el trabajo, he aquí un tutorial de 10 simples pasos.

**1- Aprendiendo y Planeando:** 

Navegue mucho por internet. Aprenda de sus competidores. Acceda a buscadores y aprenda a utilizarlos. De lo que aprendió planee sus estrategias, y aplíquelas en los próximos pasos. **2- Detalles:** 

Agregue Meta Tags a su sitio. Verifique que contengan la descripción correcta, tampoco olvide agregar las palabras que describen su sitio. Ei, si su sitio trata sobre deportes en general escribir como palabras claves:

deportes, fútbol, tenis, voley, golf, atletismo, deporte, basketball.

**3- Creación de Banners/Logos:** 

Es hora de comenzar a promocionar su sitio. Como algo indispensable le recomiendo crear: - Un Banner de 460 \* 80. Dedique mucho tiempo y cuidado al mismo. Piense bien lo que va a escribir.

Si piensa hacerlo animado, trate que no tenga tantos frames, ej.

venga ... (-se nubla-) al mejor sitio web .... (-se nubla-) *!! ...* (-se nubla-)

Estos banners animados no atraen al visitante puesto que solo ven una palabra y no una frase completa como: Venga al mejor sitio web!!

- Cree un LOGO de aproximadamente 88 \* 31 píxeles. Este le será de mucha necesidad, puesto que existirán sitios que querrán tener a su sitio como referencia.

**4- Revisando su Sitio antes de publicarlo:** 

Es ahora su oportunidad de revisar su web, antes de finalmente lanzarlo. lngréselo a websitegarage, donde podrá encontrar y arreglas los errores. También optimice sus gráficos con Gif optimizer.

**5- Lanzándolo como Beta:** 

Agregue a cualquier página de su sitio un formulario con varias preguntas (tipo cuestionario) Ej, Nombre, sexo, edad, que le parece el sitio, que encuentra de interesante en él, que quitaría, que agregaría, sugerencias, etc.

Envíe esta dirección a varías personas al azar, y recibirá respuestas que pueden salvarlo a ultimo momento. La opinión de los visitantes es la más importante.

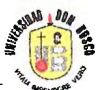

#### **6- Ingresar a Buscadores:**

Luego de recibir ''feedback" o correspondencia de sus las personas allegadas a usted y las que recibieron su dirección enviada al azar, ingrese su web a los buscadores más acordes con él. Así como también, agréguelo a la categoría adecuada, y si no encuentra una adecuada consulte con el administrador del sitio para mas información.

Entérese que la mayoría de sus visitantes no llegan a su sitio porque lo encontraron en un buscador, sino porque un link suyo en otro sitio les intereso. Por ello es importantismo intercambiar links (lagos) con otros sitios, para así promocionar su sitio y ayudar a otros a promocionarse.

#### **7- Publicando sus Banners:**

Luego de haber creado sus banners, ingréselos a Intercambios de Banners (Banner Exchanges). Revise semanalmente sus estadísticas para ver sí realmente funcionan sus banners. De lo contrarío, cambie el aspecto de los mismos, o el contenido.

**8- Visite varios foros referentes al desarrollo de sitios:** 

Ofrezca su URL como alternativa.

**9-Cuando envíe un email, termine el mensaje con una firma (Signature):**  Incluya su nombre y una descripción del sitio, ej.

Nicolás Escobar Jaritón. Webmaster - www.developy.com " La guía para el desarrollo de sitios"

Visítenos *y* encontrara todo lo que necesita Referente al diseño de sitios web!'

#### **1 O Por ultimo, no olvide de constantemente promocionar su sitio:**

**No** es el tema hacerlo solo una vez. La gente olvida los sitios, y la única forma de hacerlos recordarse, es promocionando su sitio web como lo hizo desde un principio.

Nicolás Escobar Jaretón

**Tomado de www.maestrosdelweb.org/editorial/webmaster/tacticas.asp**